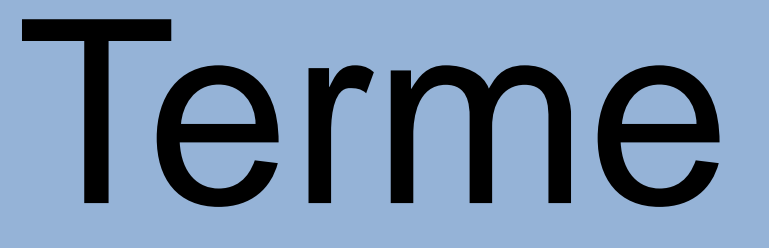

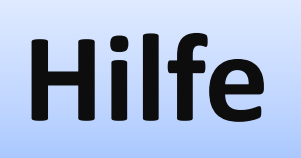

# **Addition & Subtraktion**

#### **Beim addieren und subtrahieren von Variablen musst du ein paar Regeln beachten:**

- (1) Es können nur gleiche Variable miteinander verrechnet werden:  $(x + 2x) + 4y = 3x + 4y$  (Fertig!)
- **(2) Du solltest vor dem Vereinfachen den Term sortieren – gleiche Variable sollten also nebeneinander stehen: WICHTIG: Das Vorzeichen auch mit vertauschen**

**5x + 4b – 2x + 5b = 5x – 2x + 4b + 5b = 3x + 9b** *(Fertig !)*

**(3) Achte ganz besonders darauf, dass manchmal auch mit negativen Zahlen gerechnet wird – also immer auf die Vorzeichen achten !**

$$
3x - 4b + 2x + 6b = 3x + 2x - 4b + 6b = 5x + 2b
$$
 (Fertig!)  
Die Aufgabe lautet - 4b + 6b und NICHT: 4b + 6b

# **Hilfe Multiplikation & Division (Seite 1)**

**Beim multiplizieren und dividieren von Variablen musst du ein paar Regeln beachten:**

**(1) Multiplizieren/Dividieren von einer Variablen mit einer Zahl:**

→ **Beide Zahlen miteinander verrechnen und die Variable dahinter schreiben.**

 $(a) 4x \cdot 5 = 20x$  (b)  $24b : 4 = 6b$  $4 \cdot 5 = 20$  **24**  $: 4 = 6$ 

**(2) Multiplizieren von einer Variablen mit mehreren Zahlen.**

→ **Alle Zahlen miteinander verrechnen und die Variable dahinter schreiben.**

**(a) 3 ·5x ·4 = 60x 3 ·5 ·4 = 60**

**(3) Multiplizieren/Dividieren und Addieren/Subtrahieren in einer Aufgabe:**

→ **Achte auf Punkt-vor-Strichrechnung** → **Dann zusammenfassen.**

**(a) 12a – 10a : 5 = 12a – 10a : 5 = 12a – 2a = 10a**

- **(b) 2x ·5 + 4x = 2x ·5 + 4x = 10x + 4x = 14x**
- **(c) 10y – 3 ·2y = 10y – 3 ·2y = 10y – 6y = 4y**

## **Hilfe Multiplikation & Division (Seite 2)**

**(4) Multiplizieren von mehreren Variablen miteinander:**

- → **Zuerst alle Zahlen miteinander multiplizieren und dann die Variablen miteinander multiplizieren.**
	- **(a) 4x · 5a ·2y= 4 ·5 ·2 ·x ·a ·y = 40xay**
- **(5) Multiplizieren von gleichen Variablen**
	- → **Beim Multiplizieren von gleichen Variablen entsteht eine Potenz. (Anzahl der Variablen = Potenz)** (a)  $x \cdot x = x^2$  (b)  $x \cdot x \cdot x = x^3$  (c)  $3a \cdot 2a \cdot 10x = 3 \cdot 2 \cdot 10 \cdot a \cdot a \cdot x = 60a^2x$
- **(6) Rechnen mit negativen Zahlen: Manchmal muss man auch mit negativen Zahlen rechnen. Daher beachte die Regeln:**
- $\rightarrow$  **"**, Plus-Zahl" mal ,,Plus-Zahl" = positives Ergebnis 4a · 5 = + 20a  $\rightarrow$  **"**, Minus-Zahl" mal , Minus-Zahl" = positives Ergebnis  $-4a \cdot (-5) = +20a$  $\rightarrow$  **"**, Minus-Zahl" mal "Plus-Zahl" = negatives Ergebnis  $-4a \cdot 5 = -20a$  $\rightarrow$  **"** $\rightarrow$  **"Plus-Zahl"** mal *"*Minus-Zahl" = negatives Ergebnis 4a · (-5) = -20a

#### **Merke:**

Steht vor einer Zahl kein Vorzeichen ist sie automatisch positiv.  $4a = +4a$ 

**Oder kurz: + ∙ +** → **+ – ∙ –** → **+ + ∙ –** → **– – ∙ +**→ **–**

## **Hilfe Zahlen für Variable (x, y, …) einsetzen**

**Wie du gelernt hast, sind Variable unterschiedliche Buchstaben, die für "irgendeine" Zahl** stehen. In einem Term (z.B. 4x + 8 oder 7 + x) kann man für x auch eine Zahl einsetzen **und dann den Wert des Terms berechnen. Denk dran: 7x = 7·x und 1x = x**

**Beispiel: Setze für x die Zahl 4 ein.**

**(1) x durch die Zahl 4 ersetzen und ausrechnen**

**5x + 8 + x = 5 ·4 + 8 + 4 = 20 + 8 + 4 = 32**

**(2) Klammern werden zuerst berechnet**

 $4 \cdot (8 + x) = 4 \cdot (8 + 4) = 4 \cdot (12) = 48$ 

**(3) Es gilt Punkt-vor-Strichrechnung** → **Zahlen zwischen denen ein " ∙" oder ":" steht werden zuerst gerechnet.**

**a) x + 7 ·3 = 4 + 7 ·3 = 4 + 21 = 25 b) 3x + 25:5 = 3 ·4 + 25 : 5 = 3 ·4 + 5 = 12 + 5 = 17** Seite 2

**Manchmal muss man auch negativen Zahlen einsetzen. Daher beachte die Regeln: (Eine genauere Erklärung dazu findest du auf Hilfe 2 – Punkt 6)**

Regel 1: **+ +** → **+ – –** → **+ + –** → **– – +**→ **–** Regel 2: **+ ∙ +** → **+ – ∙ –** → **+ + ∙ –** → **– – ∙ +**→ **–**

**Beispiel: Setze für x die Zahl – 4 ein.**

**(1) Durch das Einsetzen der negativen Zahl stehen zwei Vorzeichen nebeneinander – Regel 1:**

**8 + x = 8 + (– 4) = 8 - 4 = 4**

**(2) x durch die Zahl - 4 ersetzen und ausrechnen – Beachte Regel 2:**

$$
5x + 8 = 5 \cdot (-4) + 8 = -20 + 8 = -12
$$
  
-20

## **Hilfe Plus- & Minusklammern auflösen**

**Bei Aufgaben mit Klammern, vor denen ein Plus oder Minus steht gelten die 2 folgenden Regeln:**

1. Regel: Wenn vor der Klammer ein "Plus" steht, dann bleiben beide Vorzeichen in der Klammer wie sie sind. Du lässt sozusagen einfach die Klammer weg.

Beachte: Wenn, wie im ersten Beispiel vor dem "a" kein Vorzeichen steht, musst du dir dort ein "Plus" vorstellen.

Beide Vorzeichen bleiben gleich.

a)  $x + (a - b) = x + (+a - b) = x + a - b$ b)  $b + (-x + y) = b - x + y$ c)  $c + (-x - y) = c - x - y$ 

**2. Regel:** Wenn vor der Klammer ein "Minus" steht, dann ändern sich **beide** Vorzeichen in der Klammer.

Beide Vorzeichen verändern sich.

a)  $x - (b + c) = x - (+ b + c) = x - b - c$ b)  $x - (-a + c) = x + a - c$ c)  $c - (v - x) = c - (+ v - x) = c - v + x$ 

# **Hilfe Ausmultiplizieren**

**Beim Ausmultiplizieren muss man die Zahl/Variable vor der Klammer mit jeder Zahl in der Klammer multiplizieren.**

a) 
$$
3 \cdot (a + b) = 3 \cdot a + 3 \cdot b = 3a + 3b
$$
  
3 \cdot a + 3 \cdot b

b) 
$$
5 \cdot (x - y) = 5 \cdot x + 5 \cdot (-y) = 5x - 5y
$$
  
5  $\cdot x$  5  $\cdot (-y) = -5y$ 

| Regeln beim Multiplizieren:      |                           |
|----------------------------------|---------------------------|
| $+ \cdot + \rightarrow +$        | $- \cdot - \rightarrow +$ |
| $+ \cdot - \rightarrow -$        | $- \cdot + \rightarrow -$ |
| a) $5 \cdot (-4) = + -20 = -20$  |                           |
| b) $-3 \cdot (-4) = - -12 = +12$ |                           |
| c) $-2 \cdot 8 = - +16 = -16$    |                           |

c) 
$$
-4 \cdot (-a + b) = -4 \cdot (-a) - 4 \cdot b = 4a - 4b
$$
  
-4 \cdot b = -4 b  
-4 \cdot (-a) = +4a

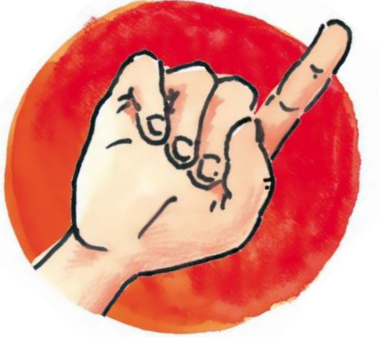

# Gleichungen

## **Hilfe Gleichungen lösen durch umformen**

**Um eine Gleichung zu lösen, musst du Schritt für Schritt vorgehen. Du versuchst am Ende herauszufinden für welche Zahl x steht, damit die Gleichung stimmt.**

**Beispiel: 4x + 4 = 16 Durch das Umformen wird man auf x = 3 kommen**

**Probe:**  $4 \cdot 3 + 4 = 16$ **16 = 16 Stimmt also!** 

Auch im Alltag findet man Gleichungen, nämlich wenn etwas "Unbekannt" ist. Wie zum Beispiel hier:

Ein Flug "x" und ein Hotel (550 €) kosten zusammen 700 €. x + 550 = 700 x = ? = 150 €

Beim Umformen gilt: Auf einer Seite sollen nur noch "x" stehen und auf der anderen Seite nur noch **Zahlen. Also müssen Zahlen und Variable die Seiten "wechseln". Es gilt: Wechselt eine Zahl/Variable die Seite, dann wechselt auch das Vorzeichen.**

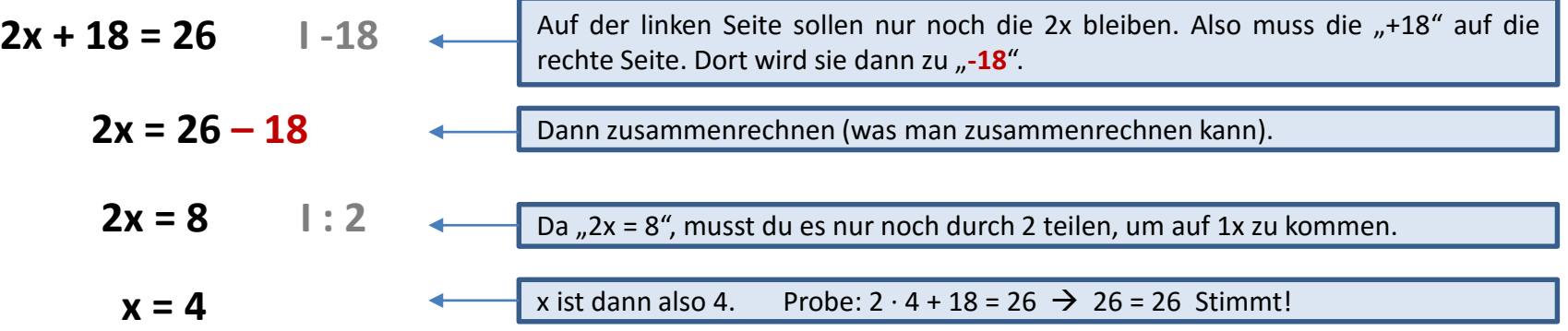

### **Beispiel 2:**

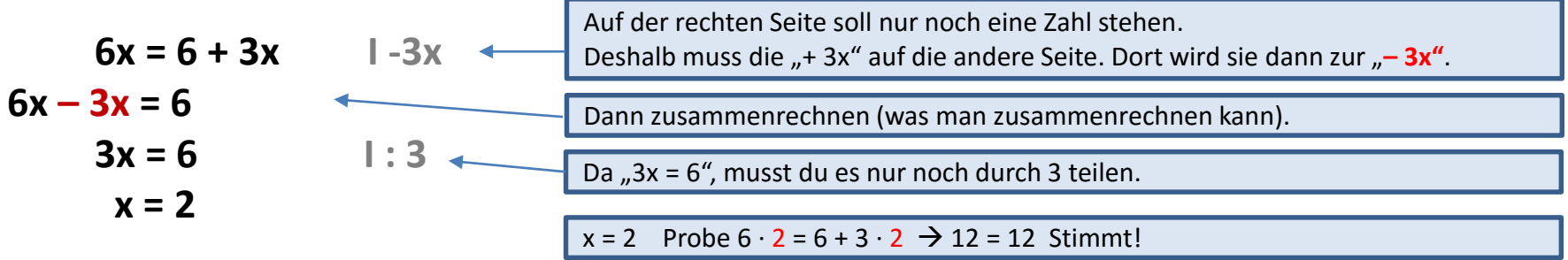

## **Beispiel 3:**

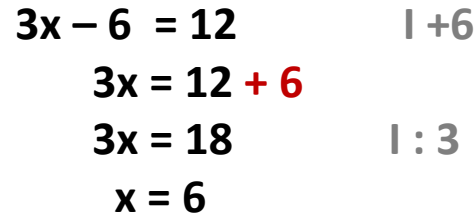

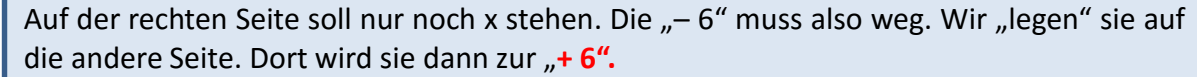

## **Beispiel 4 – mit Brüchen:**

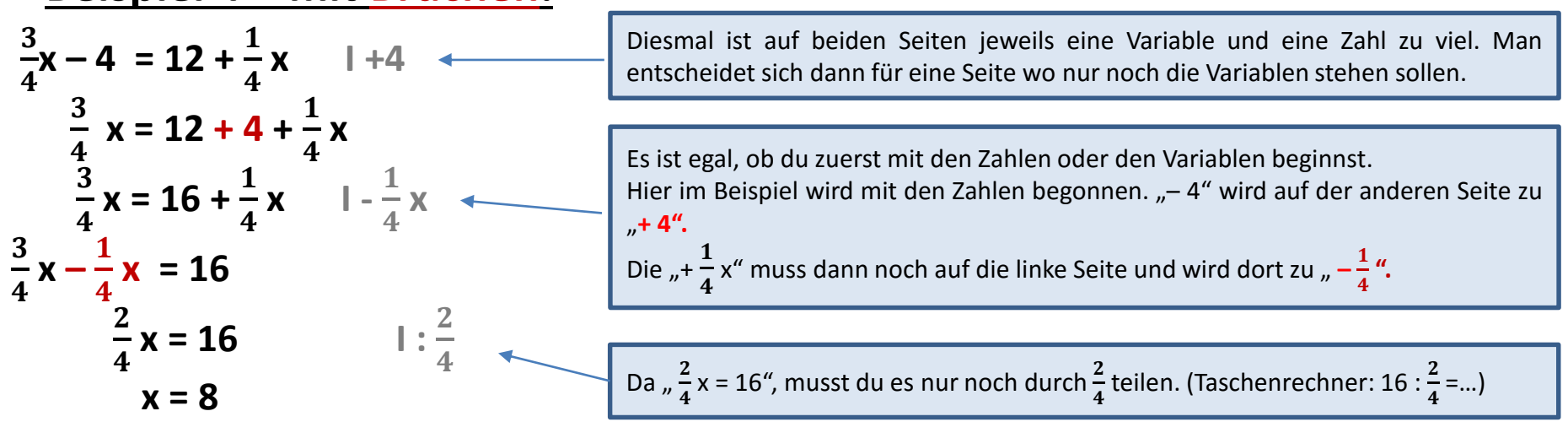

# Prozentrechnung

## **Begriffe zur Prozentrechnung**

Du hast in der letzten Zeit einige Begriffe kennengelernt. Bei allen Aufgaben gilt. Finde zuerst heraus was in der Aufgabe gegeben (welche Begriffe) und was gesucht ist. Wende dann die bekannten Formeln an.

#### **Grundwert:**

Der Grundwert ist die "Ganze Menge", also der Wert am "Anfang" bevor etwas "abgezogen" wird oder etwas dazu kommt. ("Preis vor einem Rabatt/Erhöhung", "Gewicht bevor man eine Diät macht", …)

#### **Prozentsatz:**

Der Prozentsatz sind die Prozente (%). Zum Beispiel 10 % Rabatt.

#### **Prozentwert:**

Der Prozentwert ist der Teil des Grundwerts (Anteil des Ganzen), der durch die Prozente abgezogen wird. Zum Beispiel 20 % Rabatt auf 500 € sind 100 € Rabatt (Prozentwert).

Das was man dann noch bezahlen muss (400 €) ist der *verminderte Grundwert*.

Also bei Aufgaben immer genau lesen! Möchte man wissen wie viel die Prozente z.B. in Euro sind (= Prozentwert), also wie groß der Rabatt ist? Oder möchte man wissen wie teuer es nach dem Rabatt ist. (Verminderter Grundwert)

#### **Verminderter Grundwert:**

Das bedeutet das etwas **gesenkt** wird. Man bekommt z.B. 10 % Rabatt auf ein T-Shirt. Es kostet dann nur noch 90 % vom anfänglichen Preis. (100% - 10%). Somit wird der *Grundwert* um 10 % "vermindert".

Merke: Wenn man z.B. 10 % Rabatt bekommt…dann kannst du entweder die Höhe des Rabatts berechnen (Prozentwert) und dann vom Grundwert abziehen, oder… …du wendest die Formel für den verminderten Grundwert an.

#### **Vermehrter Grundwert:**

Das bedeutet das etwas **erhöht** wird. So gibt es z.B. keinen Rabatt auf ein T-Shirt, sondern der Preis des T-Shirts wird z.B. von 15 € auf 18 € **erhöht**. Somit wird der *Grundwert* von 15 auf 18 "vermehrt".

#### **Zinsen (Z):**

**Zinsen** sind eine Art Gebühren, die man zum Beispiel bezahlt, wenn man sich Geld von einer Bank leiht.

Aber man bekommt auch Zinsen (Geld von der Bank), wenn man sein Geld dort anlegt.

#### **Zinssatz (p%):**

Das sind die Prozente. Ich bekomme z.B. 2 % Zinsen von der Sparkasse, wenn ich mein Geld dort anlege.

## **Kapital (K):**

Es gibt das *geliehene Kapital* (geliehenes Geld von der Bank) und das eigene *Kapital*, dass man z.B. bei der Bank anlegt.

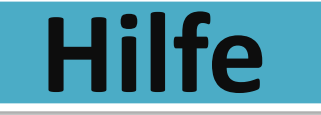

**Hilfe Prozentsatz**

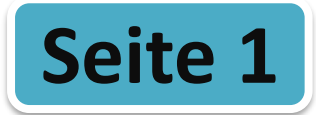

**Lies dir vorher ggf. Hilfe 4 durch und informiere dich nochmal genau über die Begriffe Grundwert, Prozentwert und Prozentsatz.**

#### **Prozentsatz (p%) berechnen:**

**Du möchtest zum Beispiel herausfinden wie viel Prozent von den Schülern krank waren oder um wie viel Prozent ein Kleidungsstück heruntergesetzt wurde.**

Es gibt zwei Möglichkeiten den Prozentsatz zu bestimmen. Mit der Formel oder dem Dreisatz (Seite 2)

 $\underline{\mathsf{Mit}\,\, \mathsf{Formel}} : \mathsf{p}\mathsf{%}\, = \frac{W}{G} \quad \Rightarrow \quad \mathsf{p}\mathsf{\%}\, = \mathsf{Prozentwert} : \mathsf{Grundwert}$ 

**Aufgabe:** Von den 350 Schülern waren heute 50 Schüler krank. → "50 von 350"

1. Zuerst bestimmst du W und G in der Aufgabe.  $W = 50$  G = 350

2. Dann setzt du W und G in die Formel ein. p % = W :  $G = 50$  : 350 = 0,1428 = ca. 14 %

3. "*50 von 350*" Schülern sind also 14 %. Also waren 86 % gesund.

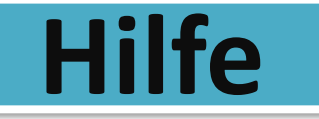

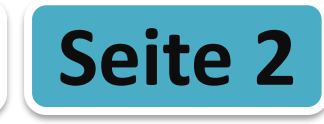

#### **Mit dem Dreisatz – Beispiel 1:**

Aufgabe: 30 von 50 Personen haben die Feier besucht. Wie viel Prozent sind das? (G = 50 W = 30)

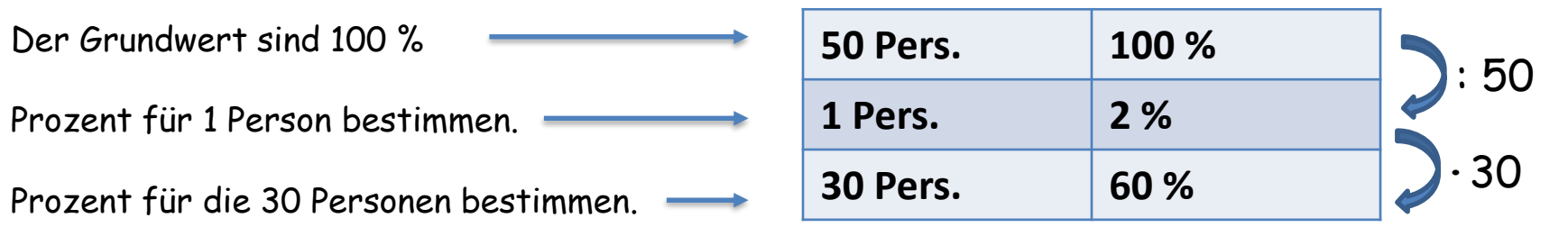

## → **Also haben 60 % der Schüler die Feier besucht.**

#### **Beispiel 2:**

**Aufgabe:** Caro hat nur  $15 \notin$  statt  $20 \notin$  bezahlt. Wie viel Prozent sind das? ( $G = 20$  W = 15)

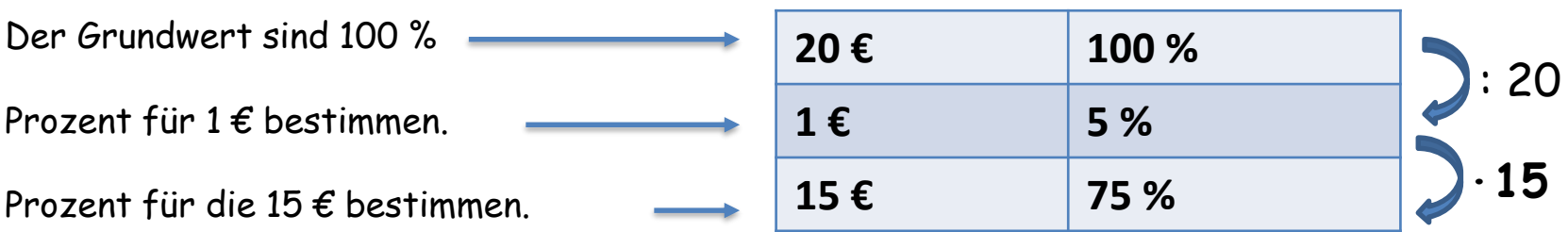

→ **Es sind nur noch 75 % des Originalpreises. Also hat Caro 25 % gespart.**

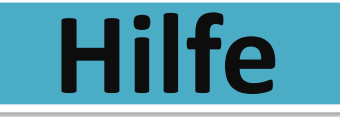

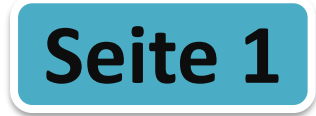

**Lies dir vorher ggf. Hilfe 4 durch und informiere dich nochmal genau über die Begriffe Grundwert, Prozentwert und Prozentsatz.**

**Prozentwert (W) berechnen: Du möchtest zum Beispiel herausfinden wie viel ein T-Shirt nach einem Rabatt (von …%) kostet.** 

Es gibt zwei Möglichkeiten den Prozentwert zu bestimmen. Mit der Formel oder dem Dreisatz (Seite 2)

Die Formel lautet: **W = G ∙ p%** = Grundwert ∙ Prozentsatz ( p% → als Kommazahl !!!)

**Aufgabe:** Das T-Shirt kostet 50 €. Ich bekomme 15 % Rabatt.

1. Zuerst bestimmst du p% und G in der Aufgabe.  $p\% = 15 \% (0,15)$   $G = 50$ 

- 2. Dann setzt du p% und G in die Formel ein. W =  $G \cdot p\% = 50 \cdot 0.15 = 7.50$
- 3. 15% von 50 € sind also 7,50 €. Nach dem Rabatt kostet das T-Shirt also nur noch 42,50 €.

#### **TIPP**

Man kann auch "anders herum" rechnen und findet so den Preis sofort heraus. Wenn du 15 % Rabatt bekommst, bezahlst du ja nur noch 85 % (100-15) vom Originalpreis. → 50 **∙** 0,85 = 42,50 €

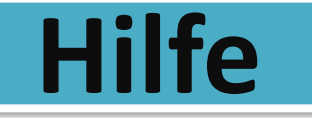

**Hilfe Prozentwert**

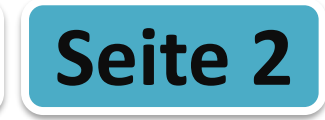

#### **Mit dem Dreisatz – Beispiel 1:**

Aufgabe: Das T-Shirt kostet 50 €. Ich bekomme 15 % Rabatt. Neuer Preis ? (*G* = 50 p% = 15 %)

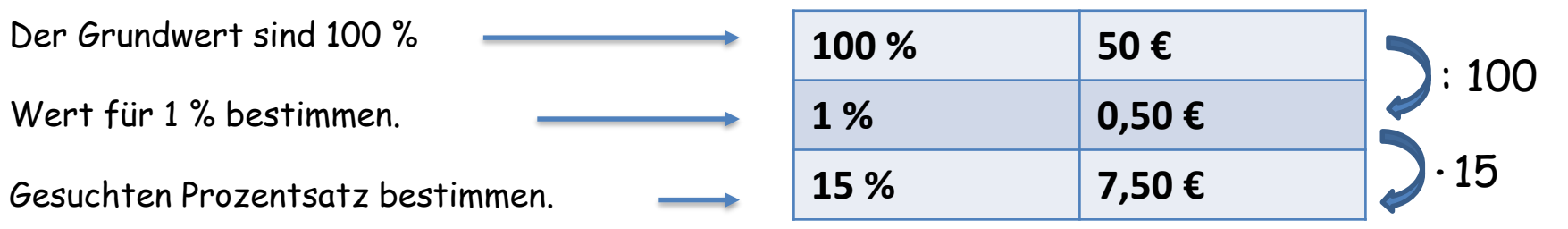

## → **Also bekommt man 7,50 € Rabatt. Neuer Preis: 42,50 €.**

#### **Beispiel 2:**

**Aufgabe:** Von den 80 Mitglieder haben 25 % teilgenommen. Wie viele sind das? (G = 80 p% = 25 %)

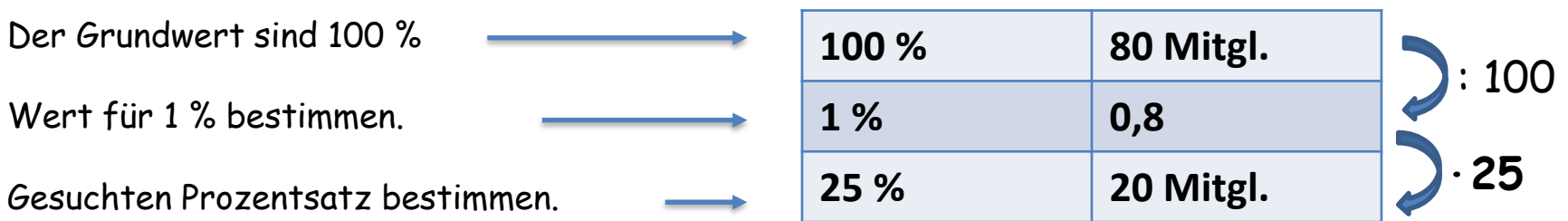

Es haben 20 Mitglieder an der Wahl teilgenommen (bzw. 60 nicht !)

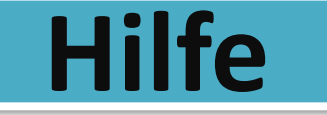

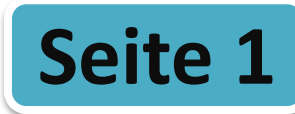

**Grundwert (G) mit der Formel berechnen: Du möchtest zum Beispiel herausfinden wie teuer ein Handy vor einem Rabatt war.**

Die Formel lautet:  $\bm{G}$  =  $\frac{W}{p\%}\quad \Rightarrow \quad G$  = Prozentwert : Prozentsatz  $\quad$  ( p%  $\Rightarrow$  als Kommazahl )

**Aufgabe:** Das Handy kostet nur noch 80 % des vorherigen Preises, das sind 640 €.

- 1. Zuerst bestimmst du p% und W in der Aufgabe.  $p\% = 80 \% (0,80)$  W = 640
- 2. Dann setzt du p% und W in die Formel ein.  $G = W : p\% = 640 : 0,80 = 800$
- 3. Das Handy hat vorher also 800 € gekostet.

#### **Mit dem Dreisatz – Beispiel 1:**

**Aufgabe:** Bei dem Lauf haben 51 Schüler teilgenommen. Das sind 12 % aller Schüler. (W = 51 p% = 12 %)

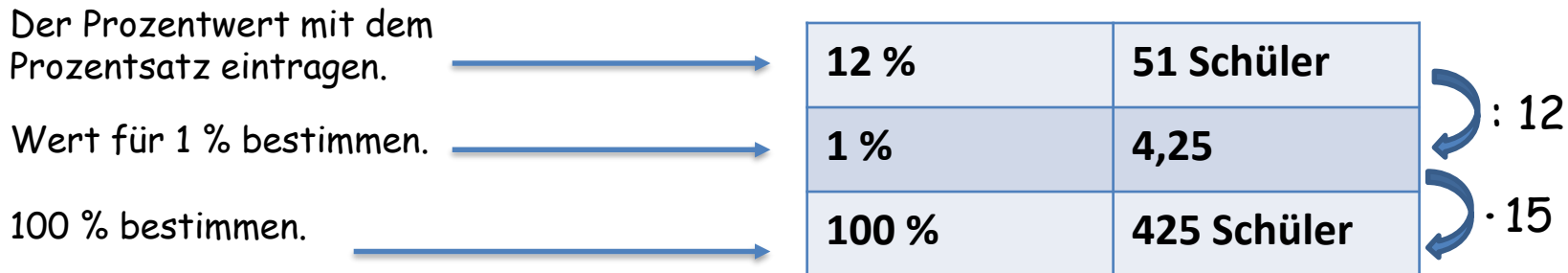

Insgesamt sind 425 Schüler an der Schule.

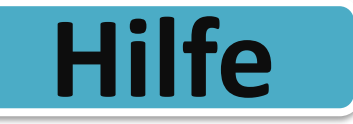

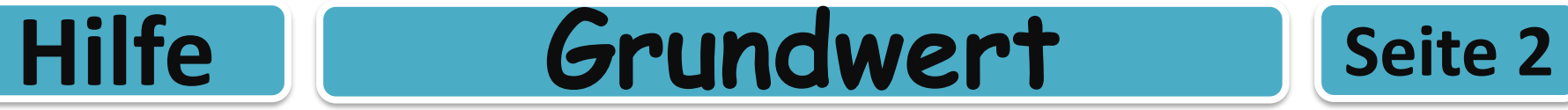

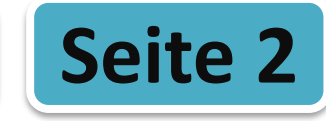

## **Achtung:**

Manchmal musst du etwas umdenken. Es gibt ja nicht immer Rabatt, manchmal gibt es auch eine Preiserhöhung, also kommen Prozente dazu.

#### **Beispiel 1:**

Der aktuelle Preis der Schuhe wird um 20 % erhöht. Jetzt kosten sie 150 €. → Preis vorher (G) ?

- $\rightarrow$  20 % Erhöhung bedeutet, dass zum Grundwert (100 %) noch 20 % dazu kommen  $\rightarrow$  120 %  $\rightarrow$  1,20
- $\rightarrow$  Also rechnest du so:  $G = W : p\% = 150 : 1,20 = 125$
- $\rightarrow$  Vorher haben sie also 125  $\epsilon$  gekostet, sind also 25  $\epsilon$  teurer geworden.

#### **Beispiel 2:**

Eine Hose kostet nach einer Preissenkung um 20 % nur noch 90 €.

- → Hier musst du aufpassen. Der Preis wurde um 20 % gesenkt, also sind die 90 € 80% (100%**-**20%) vom Anfangspreis.  $p\% \rightarrow 80\%$
- $\rightarrow$  Also rechnest du so:  $G = W : p\% = 90 : 0,80 = 112,50$
- $\rightarrow$  Vorher hat die Hose also 112,50 € gekostet.

# **Hilfe Begriffe zur Prozentrechnung**

Du hast in der letzten Zeit 3 Begriffe kennengelernt, die etwas mit der Prozentrechnung zu tun haben. Den "Grundwert"  $(6)$ , den "Prozentwert"  $(W)$  und den "Prozentsatz"  $(p\%)$ .

Wie man sie unterscheidet erkläre ich am Besten an einem Beispiel:

Ein Pullover kostet **50 €** und du bekommst **10 %** Rabatt. 10 % von 50 € sind **5 €**.

**Grundwert:** Der Grundwert ist die "Ganze Menge", also der Wert am Anfang bevor etwas ", abgezogen" wird. Das ist hier der Preis vor dem Rabatt, also die 50  $\epsilon$ .

**Prozentsatz:** Der Prozentsatz sind die Prozente (%). Hier also die 10 %.

**Prozentwert:** Der Prozentwert ist der Teil des Grundwerts, also z.B. der Wert der nach dem Rabatt herauskommt. Hier also die 5 €.

#### **Weitere Beispiele:**

- $\rightarrow$  Thomas wog 80 kg (G). Er hat 16 kg (W) abgenommen, das sind 20 % (p%).
- $\rightarrow$  Der Urlaub hat 1000 € (G) gekostet und kostet nach einer Preiserhöhung um 10 % (p%)  $1100 \notin (W)$
- $\rightarrow$  Auf das Handy gab es 50 % (p%) Rabatt. Statt 800 € (G) kostet es nur noch 400 € (W).

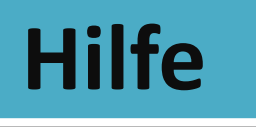

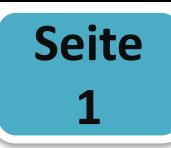

Wie du ja hoffentlich weißt, ist der **Grundwert** die "Ganze Menge" (100%), also der Wert am Anfang bevor etwas "abgezogen" wird bzw. etwas dazu kommt.

Ein T-Shirt hat vor dem Rabatt 15 € gekostet. Also sind die 15 € der Grundwert.

## **Vermehrter Grundwert (** <sup>+</sup>**):**

Das bedeutet das etwas **erhöht** wird. So gibt es z.B. keinen Rabatt auf ein T-Shirt, sondern der Preis des T-Shirts wird z.B. von 15 € auf 18 € **erhöht**. Somit wird der *Grundwert* von 15 auf 18 "vermehrt".

#### *Wie geht man nun vor?*

Der Preis (15.000 €) eines Autos wird um 10% erhöht. Wie teuer ist es nach dieser Erhöhung?

 $\frac{1}{2}$  **Formel:**  $G^+ = G \cdot p^+ \%$  $\text{hier: } 100\% + 10\% = 110\% \rightarrow 1,10$ 

Rechnung:  $G^+ = 15.000 \cdot 1.10 = 16.500 \in$ Das Auto kostet also jetzt 16.500 €

#### **Beispiele:**

a) Preis eines PCs von 1000 € wird um 20 % erhöht.  $\,$  G<sup>+</sup> = 1000  $\cdot$  1,20 = 1200 €

b) Tom nimmt 15 % Körpergewicht zu. Vorher hat er 60 kg gewogen.  $G^+$  = 60  $\cdot$  1,15 = 69  $\bm{\epsilon}$ 

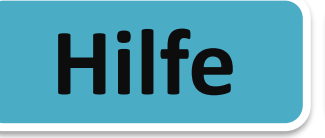

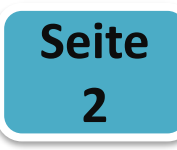

#### **Aufgabe – Neuen Preis nach Erhöhung bestimmen:**

Der Preis (15.000 €) eines Autos wird um 10% erhöht. Wie teuer ist es nach dieser Erhöhung?

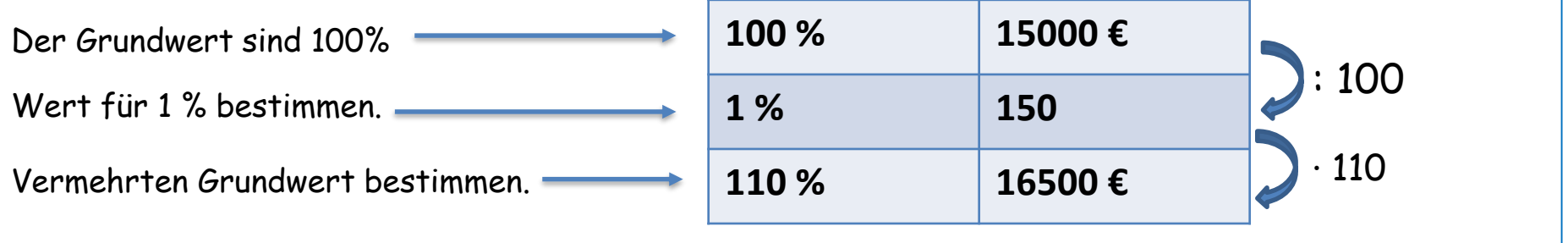

#### **Aufgabe – Alten Preis vor Erhöhung bestimmen:**

Die Schuhe kosten mit 19 % Steuer 58 €. Wie teuer sind sie ohne Mehrwertsteuer?

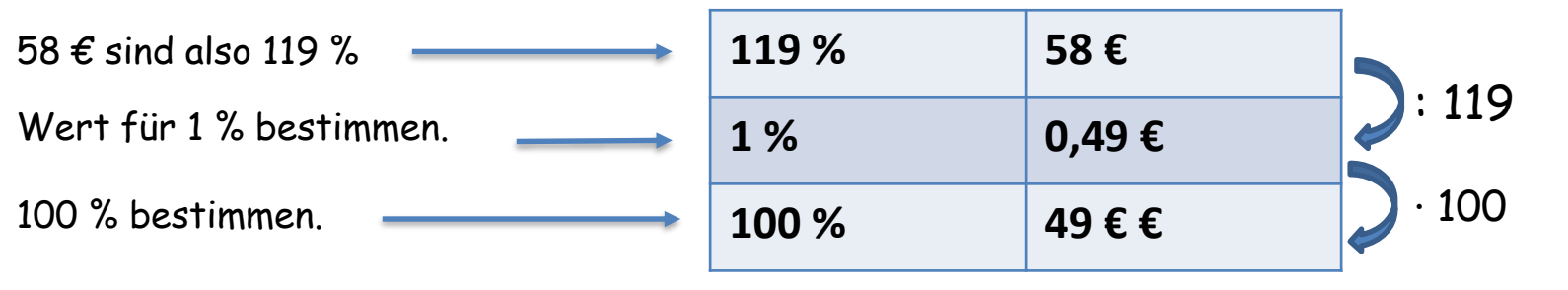

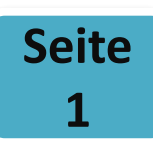

### **Verminderter Grundwert (** <sup>−</sup>**): :**

Das bedeutet das etwas **gesenkt** wird. Man bekommt z.B. 10 % Rabatt auf ein T-Shirt. Es kostet dann nur noch 90 % vom anfänglichen Preis. (100% - 10%). Somit wird der *Grundwert* um 10 % "vermindert".

#### *Wie geht man nun vor?*

Der Preis eines TV (1200 €) wird um 20 % gesenkt. Wie teuer ist er nach dem Rabatt? *(Der TV kostet dann also nur noch 80 % vom Originalpreis)*

 $Formel: G<sup>−</sup> = G · p<sup>−</sup>%$ </u>  $p^{-\circ/2} \to 100\%$  - Rabatt  $\text{hier: } 100 \% - 20 \% = 80% \rightarrow 0,80$ 

**Rechnung:**  $G^- = 1200 \cdot 0.8 = 960 \epsilon$ (960 € ist der neue Preis. 240 € hat man gespart)

#### **Wie hoch ist der Rabatt?**

Manchmal sind auch nur der Grundwert und der verminderte Grundwert gegeben, z.B. wenn etwas heruntergesetzt wird. ("*Von 150 € auf 100 € heruntergesetzt*") Aber wie viel **Rabatt** ist das?

Dafür gilt folgende Formel: p%<sup>−</sup> = <del>G</del> G p%<sup>−</sup> =  $\frac{100}{150}$  = 0,66 = 66 % Also beträgt der Rabatt: 34 %

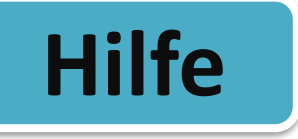

# **2**

#### **Aufgabe – Neuen Preis nach Reduzierung bestimmen:**

Der Preis (20.000 €) eines Autos wird um 25 % gesenkt. Wie teuer ist es nach diesem Rabatt?

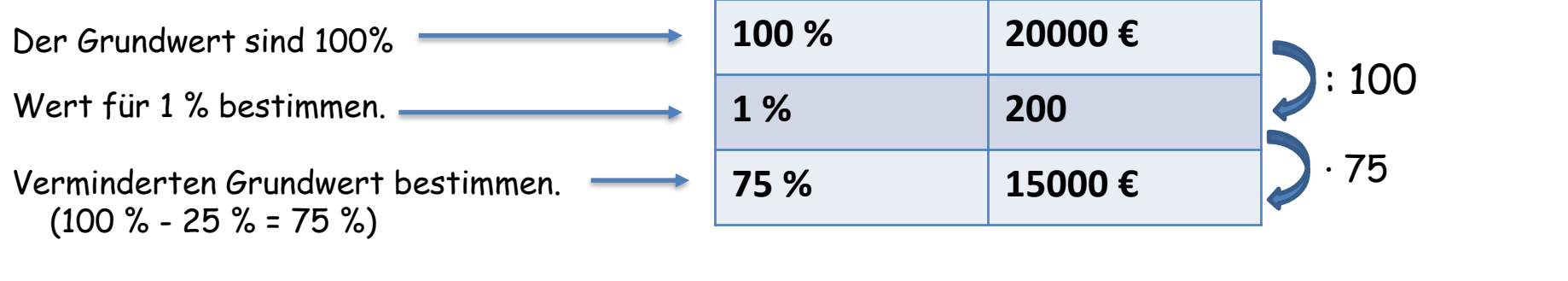

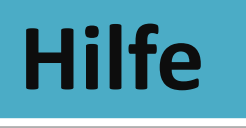

## Hilfe **Zinsrechnung**

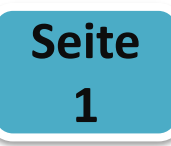

**Zinsen** sind eine Art Gebühren die man zum Beispiel bezahlt, wenn man sich Geld von einer Bank leiht. Man leiht sich z.B. für ein Haus 200.000 € und zahlt dann jährlich 2 % Zinsen. Man muss dann das **geliehene Geld** und die **Zinsen** von 2 % zurückzahlen. Aber man bekommt auch Zinsen (Geld von der Bank), wenn man sein Geld dort anlegt.

#### Folgendes kann man berechnen:

- Den **Zinssatz**. (in %)
- Die **Zinsen** (in €).
- Das **geliehene Kapital/Geld**.

#### **Zinssatz berechnen:**

Jemand möchte sich 50.000 € für ein Auto leihen. Dafür zahlt er jährlich 1500 € Zinsen. Wie hoch ist der Zinssatz?

#### *Wie geht man nun vor?*

**<u>Formel:</u>**  $p\% = \frac{Z}{Z}$  $\boldsymbol{K}$ 

**= Z : K** *(Merke: Z = Zinsen K = Kapital)*

**Rechnung:** p% = 1500 : 50000 = 0,03 = 3 % Zinsen

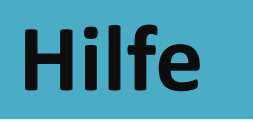

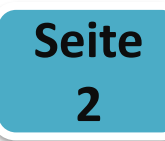

#### **Zinsen berechnen:**

Jemand möchte sich 250.000 € für ein Haus leihen. Dafür zahlt er jährlich 2% Zinsen. Wie viele Zinsen muss er jährlich zahlen?

**Formel: Z = K∙p%** 

**Rechnung:** Z = 250000 ∙ 0,02 = 7500 € (jährliche Zinsen)

#### **Geliehenes Kapital berechnen:**

Jemand muss jährlich 500 € Zinsen zahlen. Er zahlt jährlich 5% Zinsen. (5 % Zinssatz) Wie hoch ist das geliehene Kapital?

*Wie geht man nun vor?*

Formel:  $K = \frac{Z}{m^2}$  $\bm{p} \%$ 

**Rechnung: K** = 500 : 0,05 = 10000 € (geliehenes Kapital/Geld)

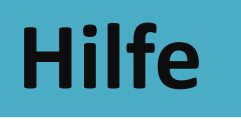

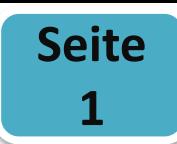

Wenn man mit "Zinsen" rechnet, gelten diese immer für ein Jahr. Die Formel dafür

kennst du ja schon: **Z = K∙p%**

Man kann diese Zinsen natürlich auch für Monate oder Tage bestimmen.

Beispiel (*Monate*): Ben hat 1500 € zu einem Zinssatz von 3% angelegt. Nach 5 Monaten möchte er die Zinsen abheben.

(1.) Zuerst berechnet man die Zinsen (für 1 Jahr): **1500 ∙ 0,03 = 45 € (Z = K∙p%)**

(2.) Nun berechnet man die 5 Monate  $\rightarrow$  1 Monat: 45  $\epsilon$  : 12 = 3,75  $\epsilon$ 5 Monate: 3,75 **∙**5 = **18,75 €**

Beispiel (*Tage*): Lina hat 5000 € zu einem Zinssatz von 2% angelegt. Nach 150 Tagen möchte sie die Zinsen abheben.

(1.) Zuerst berechnet man die Zinsen (für 1 Jahr/360 Tage): **5000 ∙ 0,02 = 100 €**

(2.) Nun berechnet man die 150 Tage → 1 Tag: 100 € : 360 = 0,28 € (0,2777)

150 Tage: 0,2777 **∙**150 = **41,67 €**

#### **Seite 2**

Wenn du nicht die Zinsen berechnen möchtest, sondern den Zinssatz oder das Kapital, dann kennst du ja auch die Formeln: **K =**  % **p%** =  $\frac{Z}{K}$ 

Bevor du diese Formeln anwenden kannst, musst du die **Zinsen für 1 Jahr** berechnen.

Beispiel (*Zinssatz*): Ich habe 8200 € angelegt und innerhalb von 9 Monaten 276,75 € Zinsen erhalten. Wie hoch war den Zinssatz (%)?

(1.) Zinsen pro Jahr  $\rightarrow$  1 Monat: 276,75  $\epsilon$  : 9 = 30,75  $\epsilon$ 12 Monate: 30,75 € **∙** 12 = 369 € (**369 €** → **Z**)

Nun kannst du die Formel anwenden:  $p\% = \frac{Z}{K} = 369$ : 8200 = 0,045 = 4,5

Beispiel (*Kapital*): Nach 8 Monaten bekomme 24 € Zinsen, bei einem Zinssatz von 3%.

(1.) Zinsen pro Jahr  $\rightarrow$  1 Monat: 24  $\epsilon$  : 8 = 3  $\epsilon$ 12 Monate: 3 € **∙** 12 = 36 € (**36 €** → **Z**)

Nun kannst du die Formel anwenden: **K =**  % **= 36 : 0,03 = 1200 € (Kapital)**

# Binomische Formeln

# **Hilfe 1 Binomische Formeln**

Die binomischen Formeln sehen auf den ersten Blick sehr kompliziert aus. In der Mathematik sind sie sehr wichtig um Dinge zu vereinfachen, im wahren Leben braucht man sie aber eher nicht @ Hier siehst du die 3 Formeln (rot). Der schwarze Teil zeigt nur einen Zwischenschritt. Zunächst ist es wichtig, dass du sie auswendig kannst…

- 1. Binomische Formel: **(a + b)²** = **a² + 2ab + b²**= a•a + 2•a•b + b•b
- 2. Binomische Formel: **(a – b)²** = **a² – 2ab + b²**= a•a 2•a•b + b•b
- 3. Binomische Formel: **(a + b)**•**(a – b)** = **a² – b²**= a•a b•b

1. Binomische Formel *(Formel mit einem ...\* ")*:  $(a + b)^2 = a \cdot a + 2 \cdot a \cdot b + b \cdot b = a^2 + 2ab + b^2$ In der binomischen Formel werden ja nur "a" und "b" verwendet. In den verschiedenen Aufgaben werden a und b dann durch Zahlen und Variable ersetzt wie z.B. hier: (x + 3)² *oder* (4 + 2y)²

- → Dann gehst du wie unten in dem Beispiel vor: (x + 3)² = **…**
- 1. Die erste Zahl/Variable wird mit sich selbst mal-genommen.  $\rightarrow x \cdot x$
- 2. Dann rechnet man "*2 die erste Zahl/Variable die zweite Zahl/Variable*" → 2 x 3
- 3. Am Schluss wird die zweite Zahl/Variable mit sich selbst mal genommen.  $\rightarrow$  3  $\cdot$  3

 $\rightarrow$  <u>Das sieht dann so aus:</u> <u>Beispiel 1:</u>  $(x + 3)^2 = x \cdot x + 2 \cdot x \cdot 3 + 3 \cdot 3 = x^2 + 6x + 9$  $(a + b)^2 = a \cdot a + 2 \cdot a \cdot b + b \cdot b = a^2 + 2ab + b^2$ **Beispiel 2:**  $(v + 2w)^2$   $(v + 2w)^2 = v \cdot v + 2 \cdot v \cdot 2w + 2w \cdot 2w = v^2 + 4vw + 4w^2$ 

**2. Binomische Formel (Formel mit einem**  $(-1)^2$ **):**  $(a - b)^2 = a \cdot a - 2 \cdot a \cdot b + b \cdot b = a^2 - 2ab + b^2$ 

Hier geht man eigentlich wie bei der 1. binomischen Formel vor außer, dass vor dem "2ab" ein **"Minuszeichen" steht.**

**Beispiel 1:** (y - 6)²  $(y - 6)^2 = y \cdot y - 2 \cdot y \cdot 6 + 6 \cdot 6 = y^2 - 12y + 36$ **Beispiel 2:** (x – 3y)²  $(x - 3y)^2 = x \cdot x - 2 \cdot x \cdot 3y + 3y \cdot 3y = x^2 - 6xy + 9y^2$ 

**3. Binomische Formel: (1) (a + b)**•**(a – b)** = a•a - b•b = **a² – b² (2) (a - b)**•**(a + b)** = a•a - b•b = **a² – b²**

**Es ist egal in welcher Klammer das "Plus" und in welcher das "Minus" steht.**

Hier multipliziert man die erste Variable/Zahl aus der *ersten* Klammer mit der ersten Variable/ Zahl aus der *zweiten* Klammer … und jeweils die zweiten Variablen/Zahlen miteinander.

**Beispiele:** (1)  $(x + 6) \cdot (x - 6) = x \cdot x - 6 \cdot 6 = x^2 - 36$ **(2)**  $(y - z) \cdot (y + z) = y \cdot y - z \cdot z = y^2 - z^2$ **(3)** (2a - 5) • (2a + 5) = 2a • 2a **-** 5 • 5 = 4a² - 25 **(4)**  $(12 + 3x) \cdot (12 - 3x) = 12 \cdot 12 - 3x \cdot 3x = 144 - 9x^2$ Das wäre die **falsche** Form der 3. binomischen Formel: (1)  $(6 + x) \cdot (x - 6)$ <br>(2)  $(x + 6) \cdot (x + 6)$ 

**Negative Zahlen:** Ist jeweils die erste Zahl in der Klammer negativ kann man eigentlich ganz "normal" rechnen denn wie du weißt:  $\ldots -$ " =  $\ldots +$ " **Beispiele:** (1)  $(-2x + 6) \cdot (-2x - 6) = -2x \cdot (-2x) - 6 \cdot 6 = +4x^2 - 36$ 

**(2)**  $(-5 - z) \cdot (-5 + z) = -5 \cdot (-5) - z \cdot z = +25^2 - z^2 =$ 

# **Hilfe 3 Multiplizieren von Summen**

*"Multiplizieren von Summen" = "Mal-Rechnen von Plusaufgaben"*

*Eine typische Aufgabe würde so aussehen: (3x + y) • (6a + 2b)*

*Die "Formel" zum Auflösen der Klammer: (a + b) • (c+d) = a•c + a•d + b•c + b•d*

*Aber erstmal anders erklärt: Stell dir vor in der Klammer würden statt der Variablen verschiedene Menschen stehen:*

$$
\left(\frac{1}{2} + \frac{1}{2}\right) - \left(\frac{1}{4} + \frac{1}{3}\right) = \frac{10}{10} + \frac{10}{10} + \frac{10}{10} + \frac{10}{10} + \frac{10}{10} + \frac{10}{10} = \frac{10}{10} =
$$

*Nun muss jeder in der linken Klammer* **… jeden in der rechten Klammer "begrüßen".**

Man muss sozusagen jeden links mit jedem rechts multiplizieren. Und so geht das auch mit den Variablen:

 $(3x + y)$  •  $(6a + 2b) = 3x \cdot 6a + 3x \cdot 2b + y \cdot 6a + y \cdot 2b =$  und dann zusammenfassen, so **wie du es gelernt hast: 18xa + 6xb + 6ya + 2yb**

**Merke: Jede Variable muss beim ausrechnen 2-Mal vorkommen. Oben steht im Ergebnis 2-Mal 3x, 2-Mal 6a, 2-Mal 2b, 2-Mal y.**

**Beispiele findest du auf der Rückseite…**

## **Weitere Beispiele:**

$$
(3+a)(4-b) = 3 \cdot 4 - 3 \cdot b + a \cdot 4 - a \cdot b = 12 + 4a - 3b - ab
$$

(1) 
$$
(4x + 3) \cdot (2b + 5) = 4x \cdot 2b + 4x \cdot 5 + 3 \cdot 2b + 3 \cdot 5 = 8xb + 20x + 6b + 15
$$
  
(2)  $(2 + b) \cdot (x + 4) = 2 \cdot x + 2 \cdot 4 + b \cdot x + b \cdot 4 = 2x + 8 + bx + 4b$ 

→ *Achte immer auf die Vorzeichen! Hier rot markiert*

$$
(3) (3+a) \cdot (b-1) = 3 \cdot b + 3 \cdot (-1) + a \cdot b + a \cdot (-1) = 3b - 3 + ab - a
$$
  
+3 \cdot (-1) = -3

(4) (8u – 4v) • (6r – 6s) = 8u•6r + 8u•(**-**6s) – 4v•6r **–** 4v•(**-**6s) = 48ur – 48us – 24vr **+** 24vs  $-4 \cdot (-6) = +24$ 

# Umfang und Flächeninhalt Vierecke

Station 1 **Rechteck - Info** | Seite 1

Bei einem Rechteck sind die gegenüberliegenden Seiten gleich lang. In deiner Umwelt findest du sie zum Beispiel bei Räumen, Tischen oder bei einem Fußballfeld.

Jede dieser Formen hat eine Länge und eine Breite. In der Mathematik kürzt man die Länge mit dem Buchstaben "a" ab und die Breite mit "b". Schaue dir das Rechteck hier an:

**Umfang:** Umfang (= u) bedeutet, dass du alle Seiten zusammenrechnest. Man rechnet: Länge + Breite + Länge + Breite = 2 ∙ Länge + 2 ∙ Breite Die mathematische Formel lautet **u = a + a + b + b = 2 ∙ a + 2 ∙ b Beispiel:** a = 5 cm b = 3 cm u = 5cm + 5cm + 3cm + 3cm = 10 cm + 6 cm = 16 cm

**Flächeninhalt:** Flächeninhalt (= A) bedeutet, dass du die Fläche eines Rechtecks berechnen musst. Das brauchst du zum Beispiel, wenn du eine Tür streichen möchtest. Man multipliziert die Länge mit der Breite: A = Länge ∙ Breite Die mathematische Formel lautet **A = a ∙ b Beispiel:**  $a = 6$  cm  $b = 2$  cm  $A = 6$  cm  $\cdot$  2 cm = 12 cm<sup>2</sup> (Quadratzentimeter!)

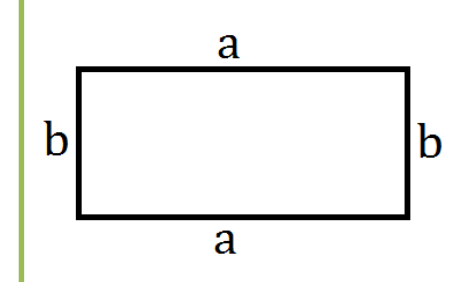

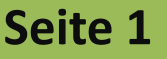
Station 2 **Quadrat - Info** | Seite 1

Bei einem Quadrat sind alle Seiten gleich lang. In deiner Umwelt findest du sie zum Beispiel bei Bodenfliesen und manchmal auch bei Schildern. Jede dieser Formen hat eine Länge und eine Breite. Da die Länge und Breite bei einem Quadrat aber gleich la a lang sind, benennt man sie mit dem gleichen Buchstaben, nämlich mit "a". Schaue dir das Quadrat hier an: я

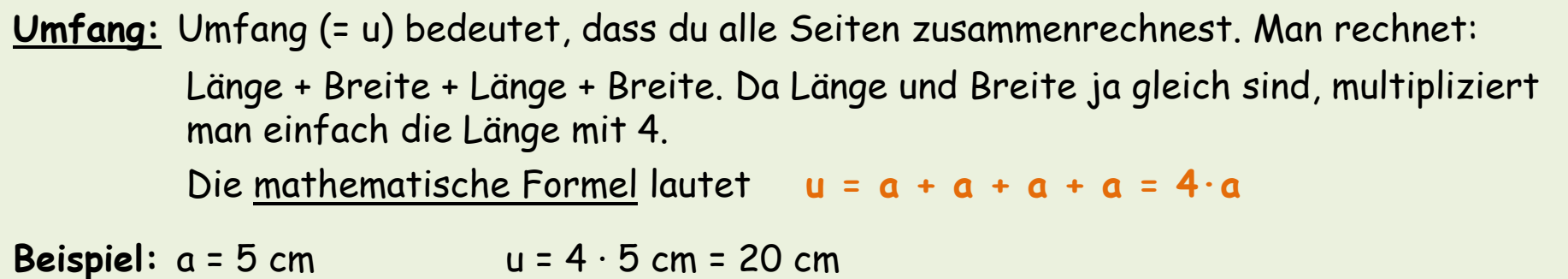

**Flächeninhalt:** Flächeninhalt (= A) bedeutet, dass du die Fläche eines Quadrats berechnen musst. Das brauchst du zum Beispiel, wenn du die Fläche eines quadratischen Raumes berechnen möchtest. **Man multipliziert die Länge mit der Breite: A = Länge∙Breite** Die mathematische Formel lautet **A = a ∙ a = a² Beispiel:**  $a = 6$  cm  $A = 6$  cm  $\cdot$  6 cm = 36 cm<sup>2</sup> (Quadratzentimeter!)

## Station 3 | Parallelogramm - Info | Seite 1

Bei einem Parallelogramm sind die gegenüberliegenden Seiten gleich lang. Allerdings gibt es keine rechten Winkel wie beim Quadrat oder Rechteck. Die Seiten sind sozusagen "schief". Ein Parallelogramm hat eine Länge und eine Breite. In der Mathematik kürzt man die Länge mit dem Buchstaben "a" ab und die Breite mit "b". Schaue dir das Parallelogramm hier an:

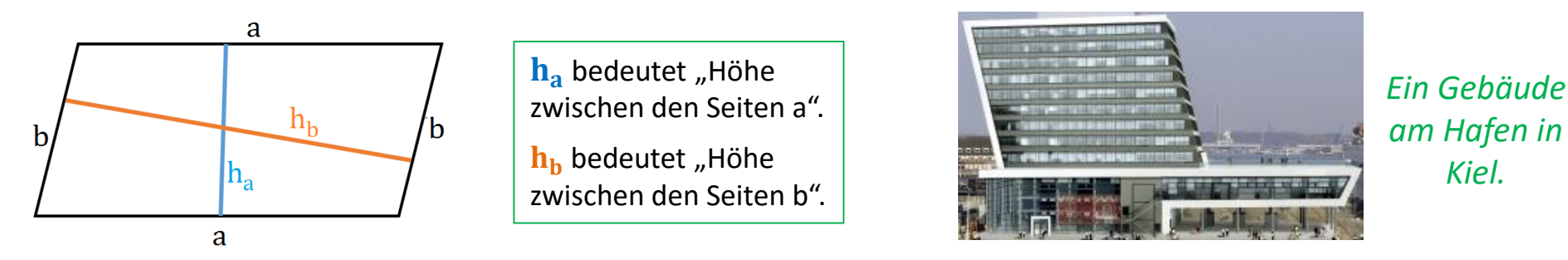

**Umfang:** Umfang (= u) bedeutet, dass du alle Seiten zusammenrechnest. Man rechnet: Länge + Breite + Länge + Breite = 2 ∙ Länge + 2 ∙ Breite Die mathematische Formel lautet **u = a + a + b + b = 2 ∙ a + 2 ∙ b Beispiel:** a = 5 cm b = 3 cm u = 5cm + 5cm + 3cm + 3cm = 10cm + 6cm = 16 cm

**Flächeninhalt:** Flächeninhalt (= A) bedeutet, dass du die Fläche eines Parallelogramms berechnen musst. Das brauchst du zum Beispiel, wenn du die Fläche für die gesamten Fenster des oben abgebildeten Gebäudes berechnen möchtest. Dafür multipliziert man eine Seitenlänge mit der Höhe: A = Seitenlänge ∙ Höhe Beim Parallelogramm gibt es zwei mathematische Formeln. Es kommt darauf an, was in der Aufgabe gegeben ist.  $A = a \cdot h_a$  oder  $A = b \cdot h_b$  ( $h_a$  gehört immer zu a;  $h_b$  gehört zu b)

**Beispiel:**  $a = 5$  cm  $h_a = 4$  cm  $A = a \cdot h_a = 5$  cm  $\cdot$  4 cm = 20 cm<sup>2</sup> (Quadratzentimeter!)

Station 4 **Dreieck - Info** Seite 1

Ein Dreieck hat im Gegensatz zu den anderen Formen nur drei Seiten. Es gibt also keine "Länge" und keine "Breite". Wichtig beim Rechnen sind die drei Höhen, die hier unten im Bild markiert sind. Schaue dir die Dreiecke hier an:

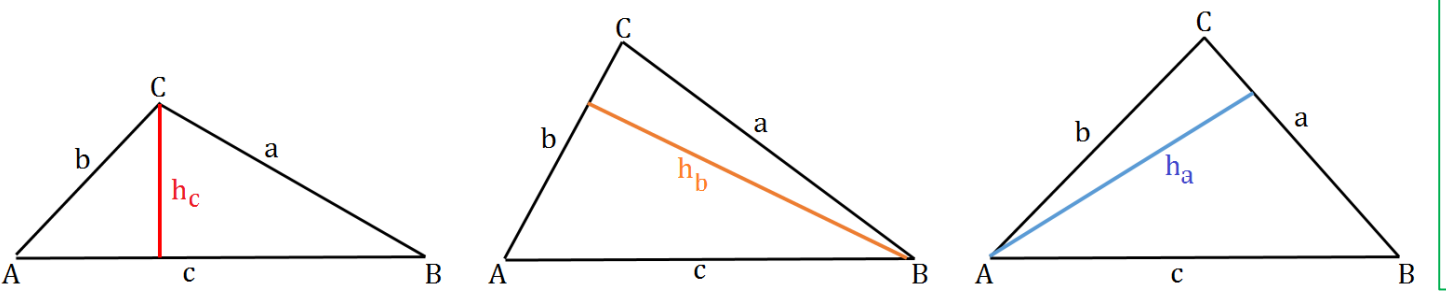

 $h_a$  bedeutet "Höhe zwischen der Seite a und dem Eckpunkt A".

h<sub>b</sub> bedeutet "Höhe zwischen der Seite b und dem Eckpunkt B".

h<sub>c</sub> bedeutet "Höhe zwischen der Seite c und dem Eckpunkt C".

**Umfang:** Umfang (= u) bedeutet, dass du alle Seiten zusammenrechnest. Man rechnet einfach die Länge der drei Seiten zusammen. Die mathematische Formel lautet **u = a + b + c Beispiel:**  $a = 5$  cm  $b = 3$  cm  $c = 8$  cm  $u = 5$  cm + 3 cm + 8 cm = 16 cm

**Flächeninhalt:** Flächeninhalt (= A) bedeutet, dass du die Fläche eines Dreiecks berechnen musst. Beim Dreieck gibt es drei Formeln. Man muss jeweils eine *Seitenlänge* mit der **dazugehörenden** *Höhe* multiplizieren und durch 2 teilen.  $A = c \cdot h_c$ : 2  $A = b \cdot h_b$ : 2  $A = a \cdot h_a$ : 2 **Beispiele:**  $a = 5$  cm  $h_a = 4$  cm  $A = a \cdot h_a$ : 2 = 5 cm ⋅ 4 cm : 2 = 10 cm<sup>2</sup> (Quadratzentimeter!)  $c = 4$  cm  $h_c = 8$  cm  $A = c \cdot h_c$ : 2 = 4 cm ⋅ 8 cm : 2 = 16 cm<sup>2</sup> (Quadratzentimeter!)

**Station 5 Trapez - Info** Seite 1

Ein Trapez ist ein Viereck bei dem zwei Seiten parallel zueinander sind. WICHTIG: Die Höhe des Trapezes ist immer der Abstand zwischen den beiden parallelen Seiten.

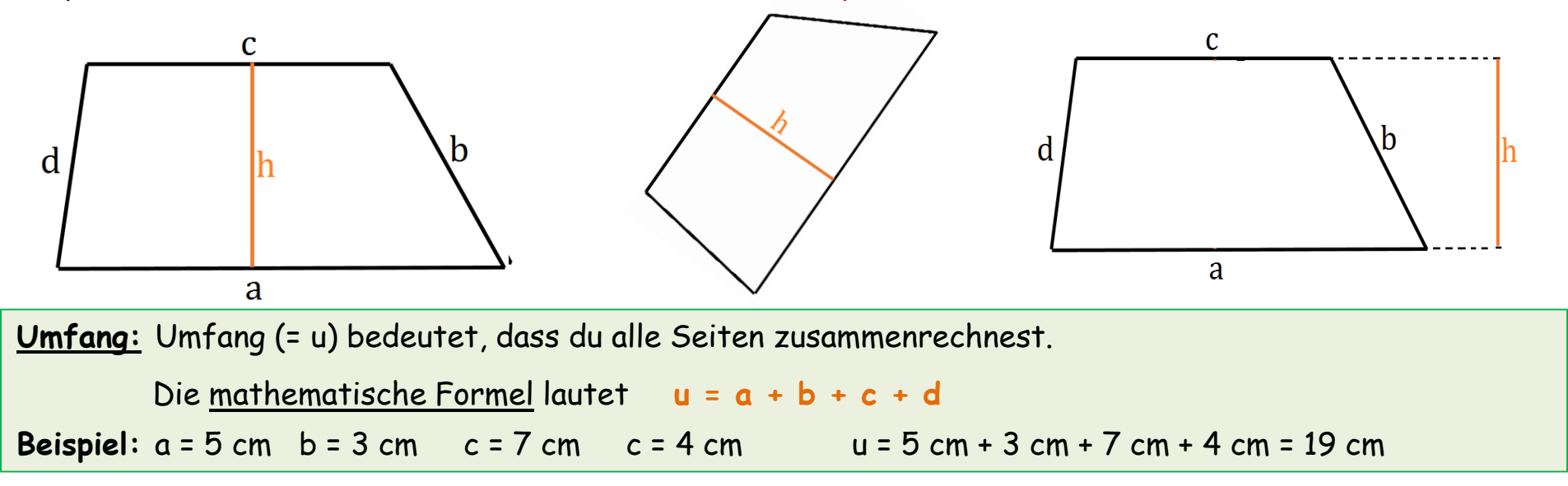

**Flächeninhalt:** Flächeninhalt (= A) bedeutet, dass du die Fläche eines Trapezes berechnen musst. Die Formel für das Trapez ist etwas komplizierter. Daher solltest du sie dir gut merken.  $A = \left(\frac{a+c}{2}\right)$  $\overline{\mathbf{2}}$ **) ∙h Der Bruchstrich steht dabei für ":"** → **A = (a + c) : 2 ∙ h Beispiel:** a = 5 cm c = 7 cm h = 4 cm  $A = \left(\frac{a+c}{2}\right)$  $\overline{\mathbf{c}}$ **)** ⋅h = ( $\frac{5 \text{ cm} + 7 \text{ cm}}{2}$  $\overline{\mathbf{c}}$ **) ∙4 cm = (**  12 cm  $\overline{\mathbf{c}}$ **) ∙4 cm = 6 cm ∙4 cm = 24 cm²** (Quadratzentimeter !)

## Funktionen

#### **Hilfe 1 Proportionale Funktion Seite 1**

**Graphen proportionaler Funktionen verlaufen immer durch den Nullpunkt. Beispiele für Funktionsgleichungen: f(x) = 3x** *oder* **f(x) = 2x** *oder* **f(x) = x**   $\frac{1}{\pi}$  **Tipp:** Gleichungen ohne Bruch vorher in einen Bruch umwandeln: f(x) = 3x  $\rightarrow$  f(x) =  $\frac{3}{1}$ x

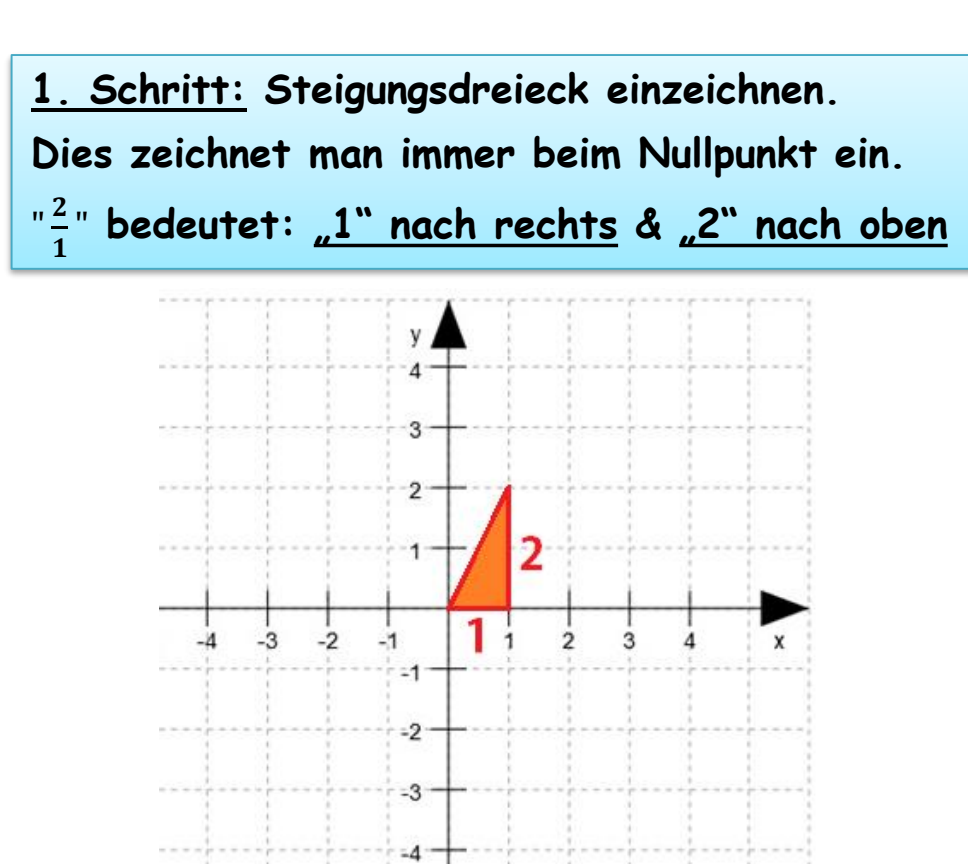

**Beispiel:**  $f(x) = 2x$  *als Bruch schreiben* 

$$
f(x) = \frac{2}{1}x
$$

**2. Schritt: Den Graphen entlang des Steigungsdreiecks einzeichnen.**

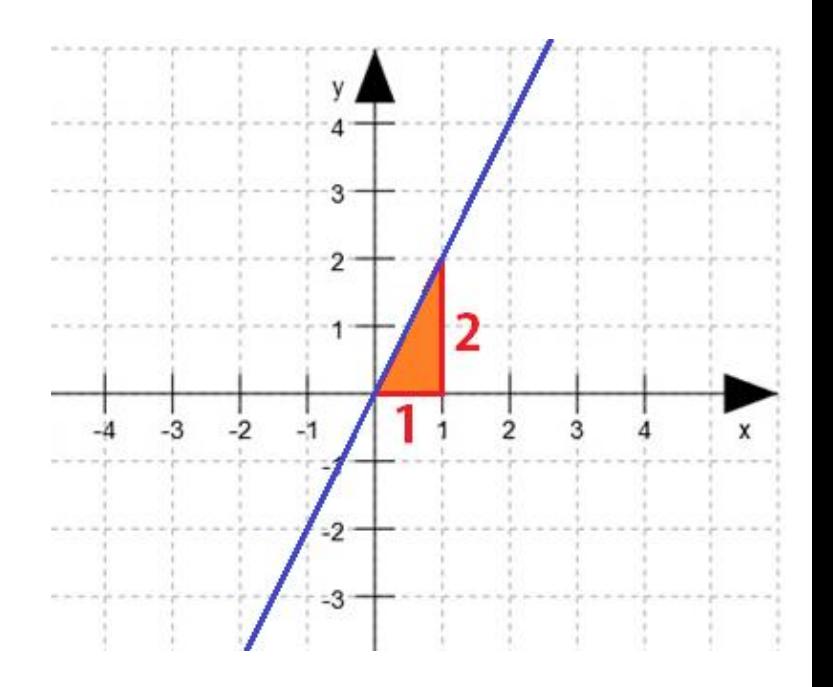

#### **Hilfe 1 Proportionale Funktion Seite 2**

**Proportionale Funktionen können auch eine negative Steigung haben.**

**Beispiele: f(x) = -3x** *oder* **f(x) = -**  $\frac{1}{2}$ X

**Merke: Die Graphen beginnen dann oben links und verlaufen nach unten rechts.**

**Beispiel: f(x) = f(x) = -**  $\frac{3}{2}$ X

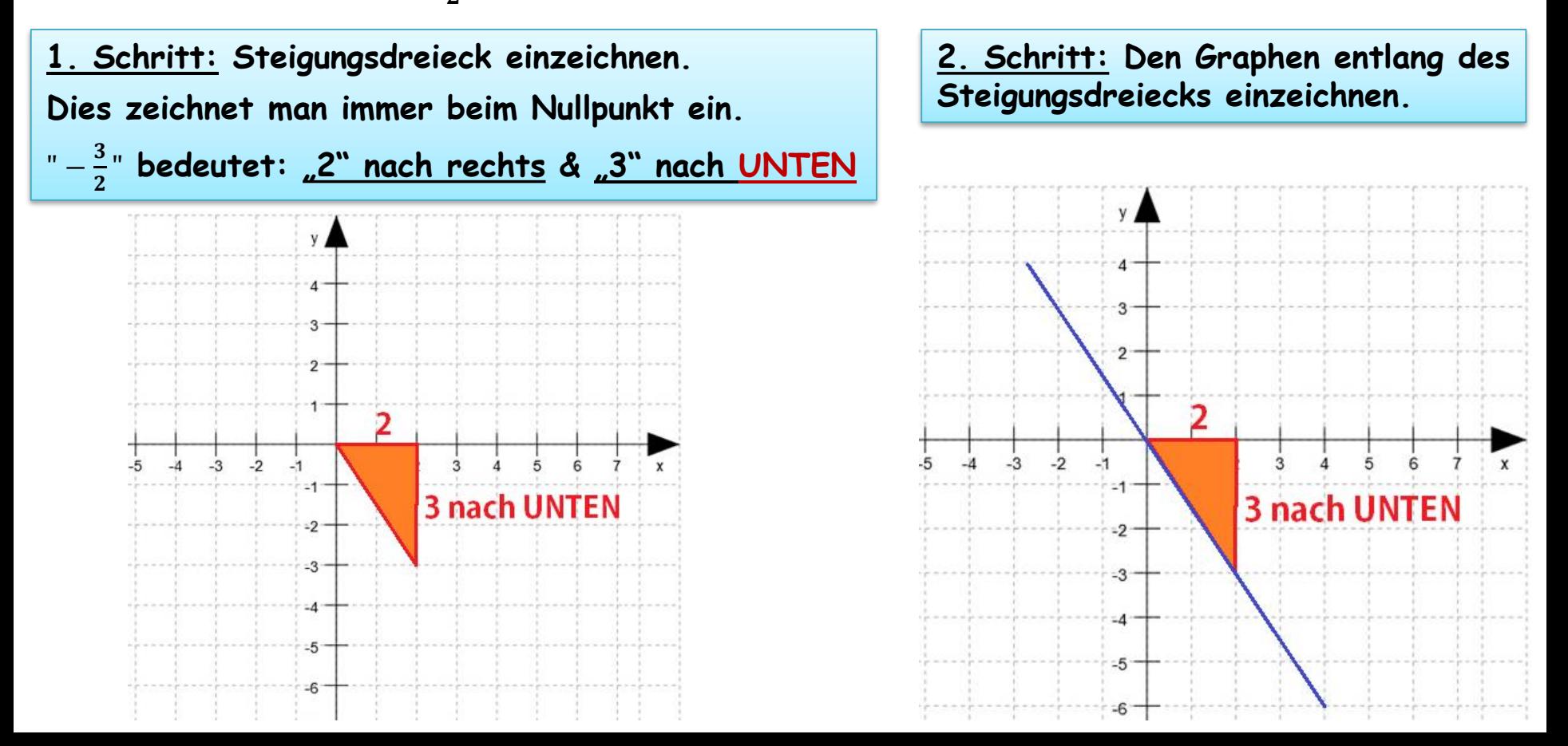

#### **Hilfe 2 Proportionale Funktion Seite 1**

**Zuerst schaut man sich den Graphen an. Da er von unten links nach oben rechts verläuft, hat er eine positive Steigung.**

**Also: f(x) = + …x**

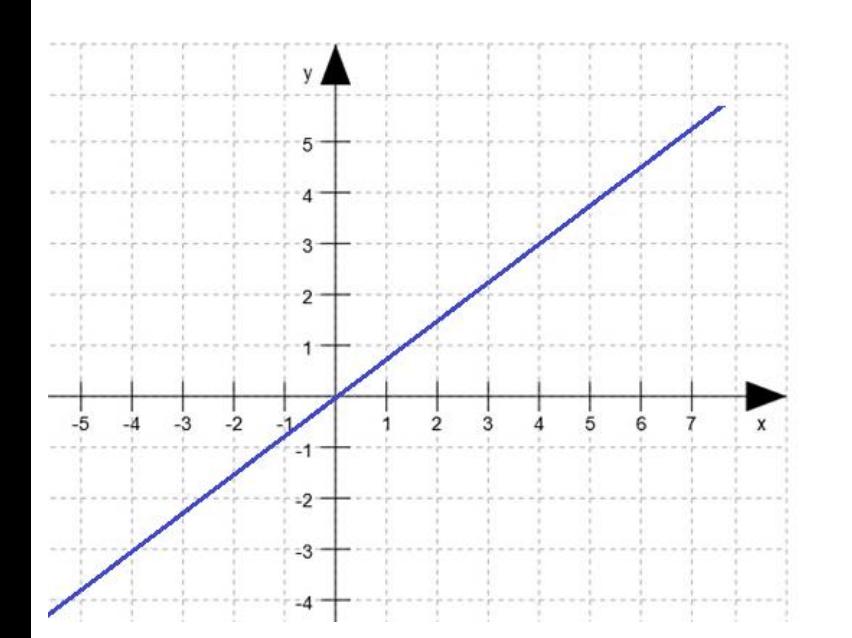

**Dann zieht man eine Linie vom Nullpunkt aus nach rechts. (rote Linie)**

**Dann zeichnet man dort nach oben, wo der Graph genau eine Zahl "schneidet".**

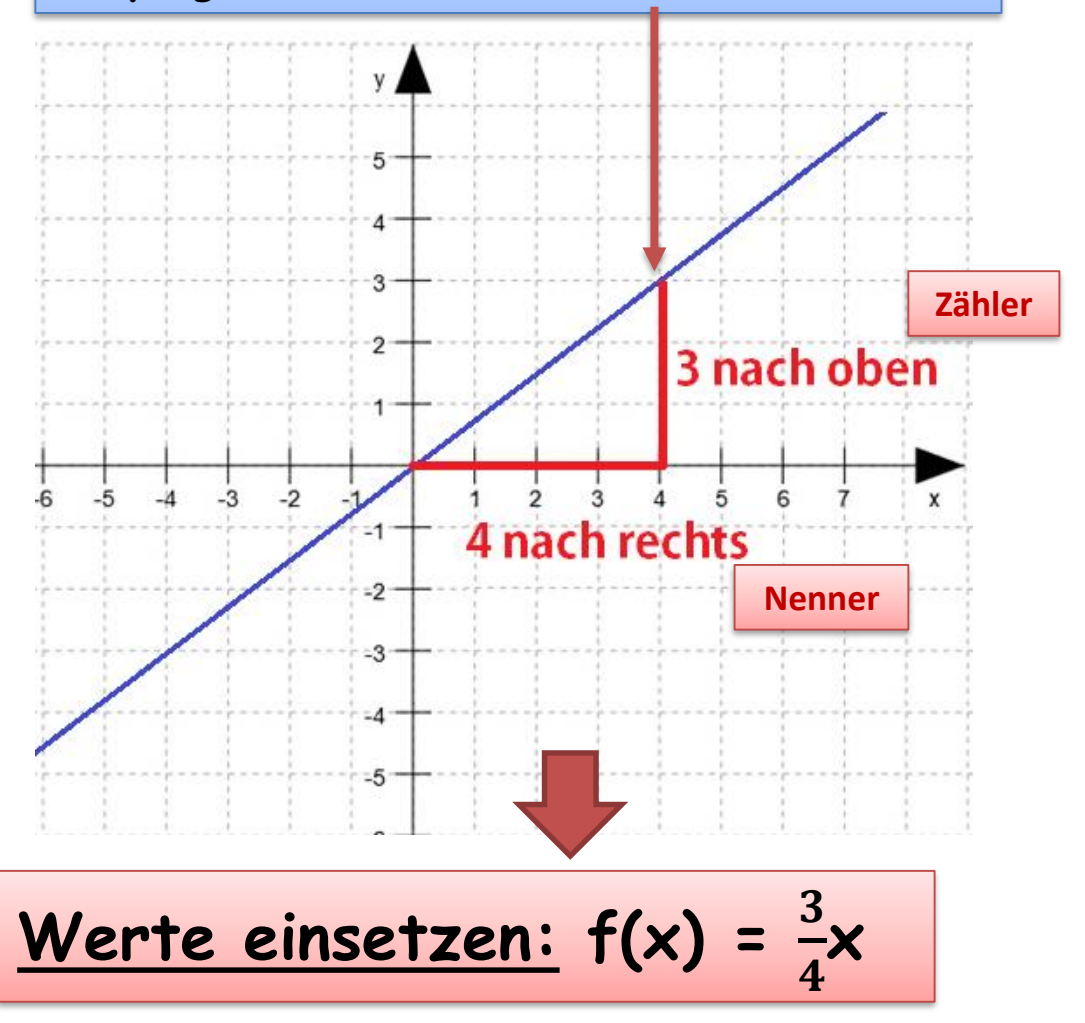

**Hilfe 2 Proportionale Funktion Seite 2**

**Zuerst schaut man sich den Graphen an. Da er von oben links nach unten rechts verläuft, hat er eine negative Steigung.**

**Also: f(x) = - …x**

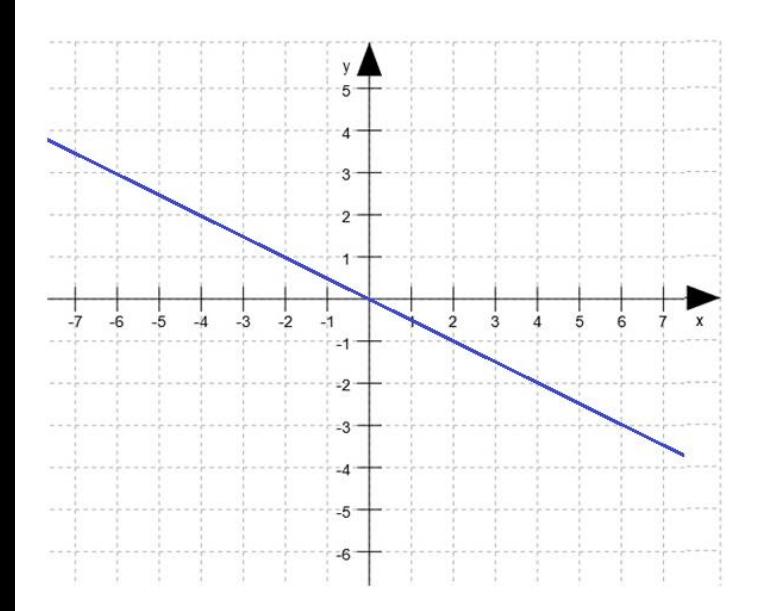

**Dann zieht man eine Linie vom Nullpunkt aus nach rechts.**

**Dann zeichnet man dort nach unten, wo der Graph genau eine Zahl "schneidet".** 

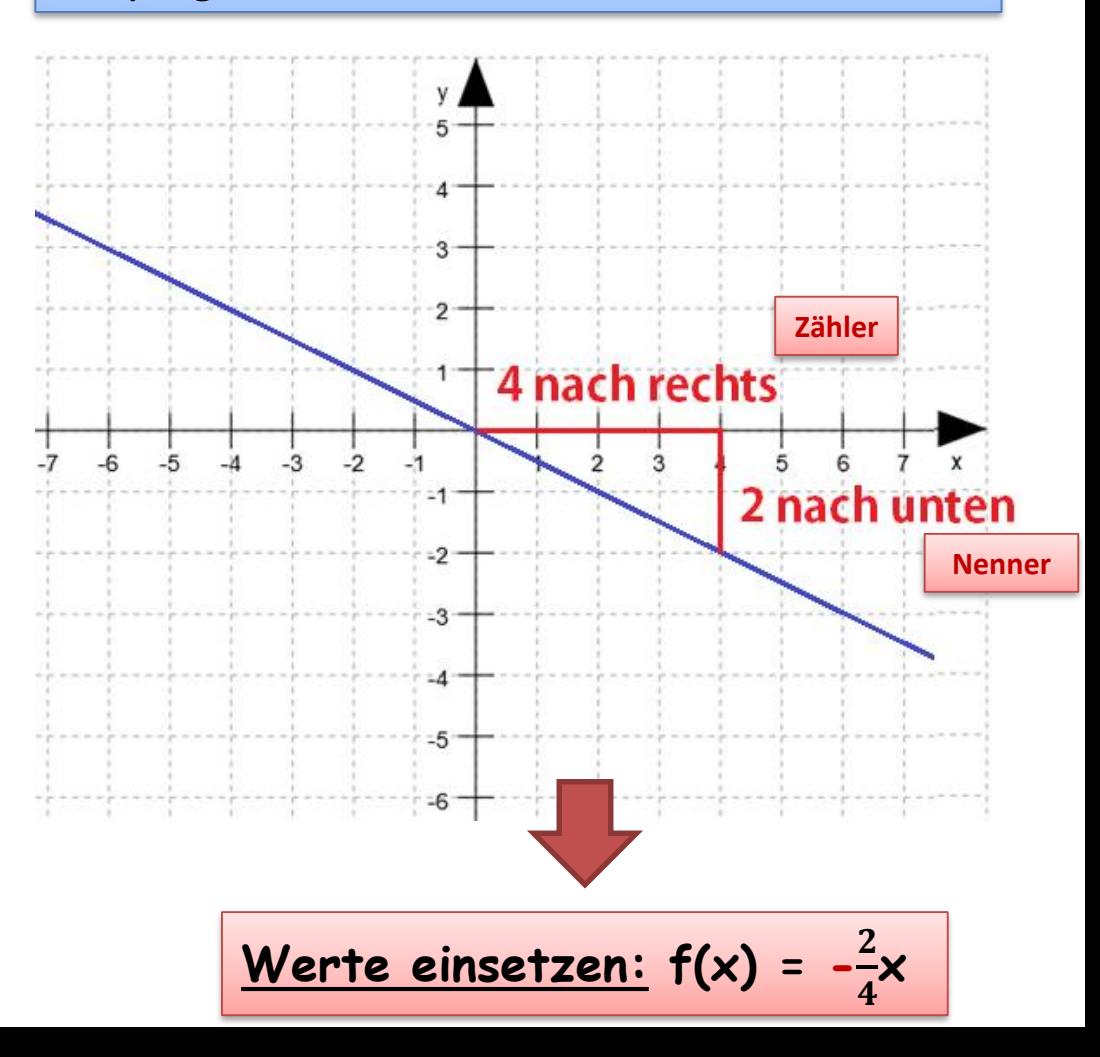

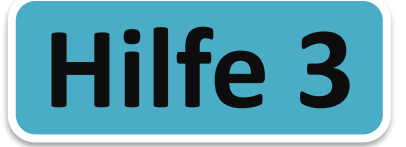

**Graphen Linearer Funktionen verlaufen immer durch einen Punkt der y-Achse. Diesen Punkt nennt man y-Achsenabschnitt. (rot markiert) Beispiele für Funktionsgleichungen: f(x) = 3x + 1** *oder* **f(x) = x - 2**  $\frac{1}{\pi}$  **Tipp:** Gleichungen ohne Bruch vorher in einen Bruch umwandeln: f(x) = 3x  $\rightarrow$  f(x) =  $\frac{3}{1}$ x **Beispiel: f(x) = 3x + 3** *als Bruch schreiben* **f(x) =**   $\frac{3}{1}x + 3$ **2. Schritt: Den Graphen entlang 1. Schritt: Steigungsdreieck einzeichnen. Dies des Steigungsdreiecks einzeichnen. zeichnet man immer beim y-Achsenabschnitt ein.**  $\frac{3}{1}$  " **bedeutet: "1" nach rechts & "3" nach oben** 6  $5<sup>2</sup>$ y-Achsenabschnitt  $\overline{3}$ hier markieren $\overline{3}$  $-4$   $-3$   $-2$  $-3$  $-2$  $= 1$  $-2$ -3

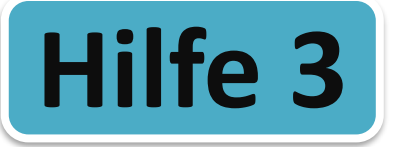

**Lineare Funktionen können auch eine negative Steigung haben.**

**Beispiele: f(x) = -3x + 1** *oder* **f(x) = -**  $\frac{1}{2}x - 2$ 

**Merke: Die Graphen beginnen dann oben links und verlaufen nach unten rechts.**

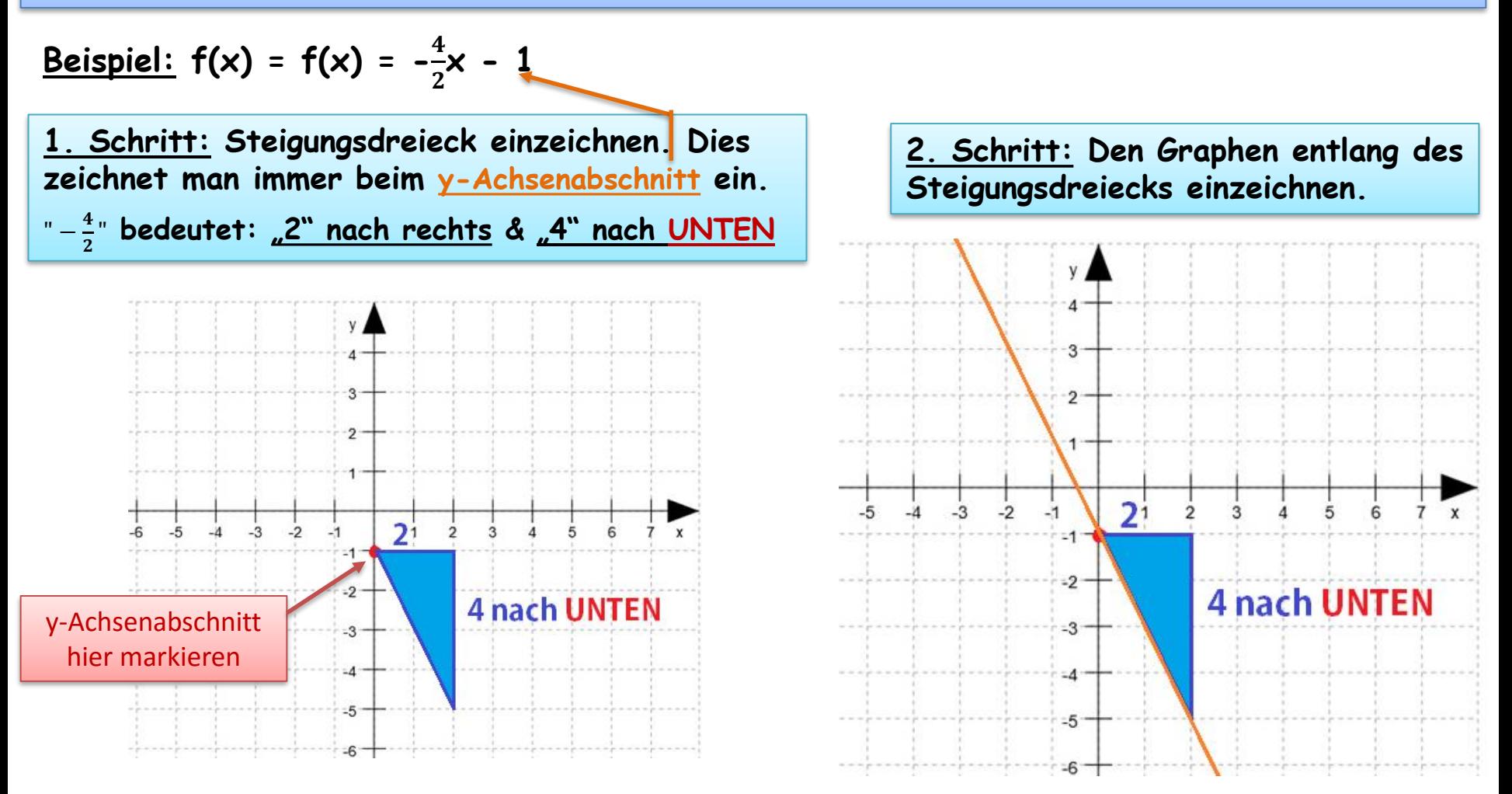

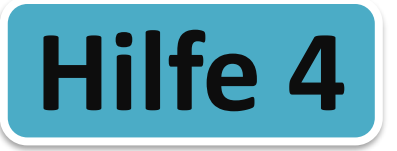

## **Hilfe 4 Lineare Funktion**

#### **Seite 1**

**Zuerst schaut man sich den Graphen an. Da er von unten links nach oben rechts verläuft, hat er eine positive Steigung.**

**Man liest den y-Achsenabschnitt ab und schreibt ihn in die Funktionsgleichung. (siehe unten, Mitte)**

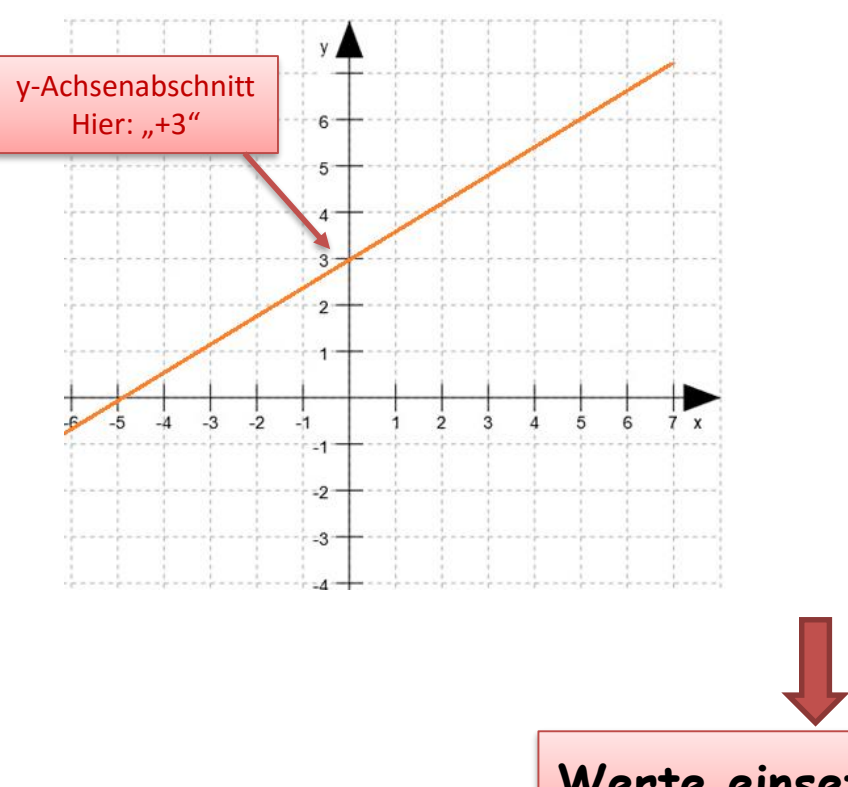

**Dann zieht man eine Linie vom y-Achsenabschnitt aus nach rechts.**

**Dann zeichnet man dort nach oben, wo der**  Graph genau eine Zahl "schneidet".

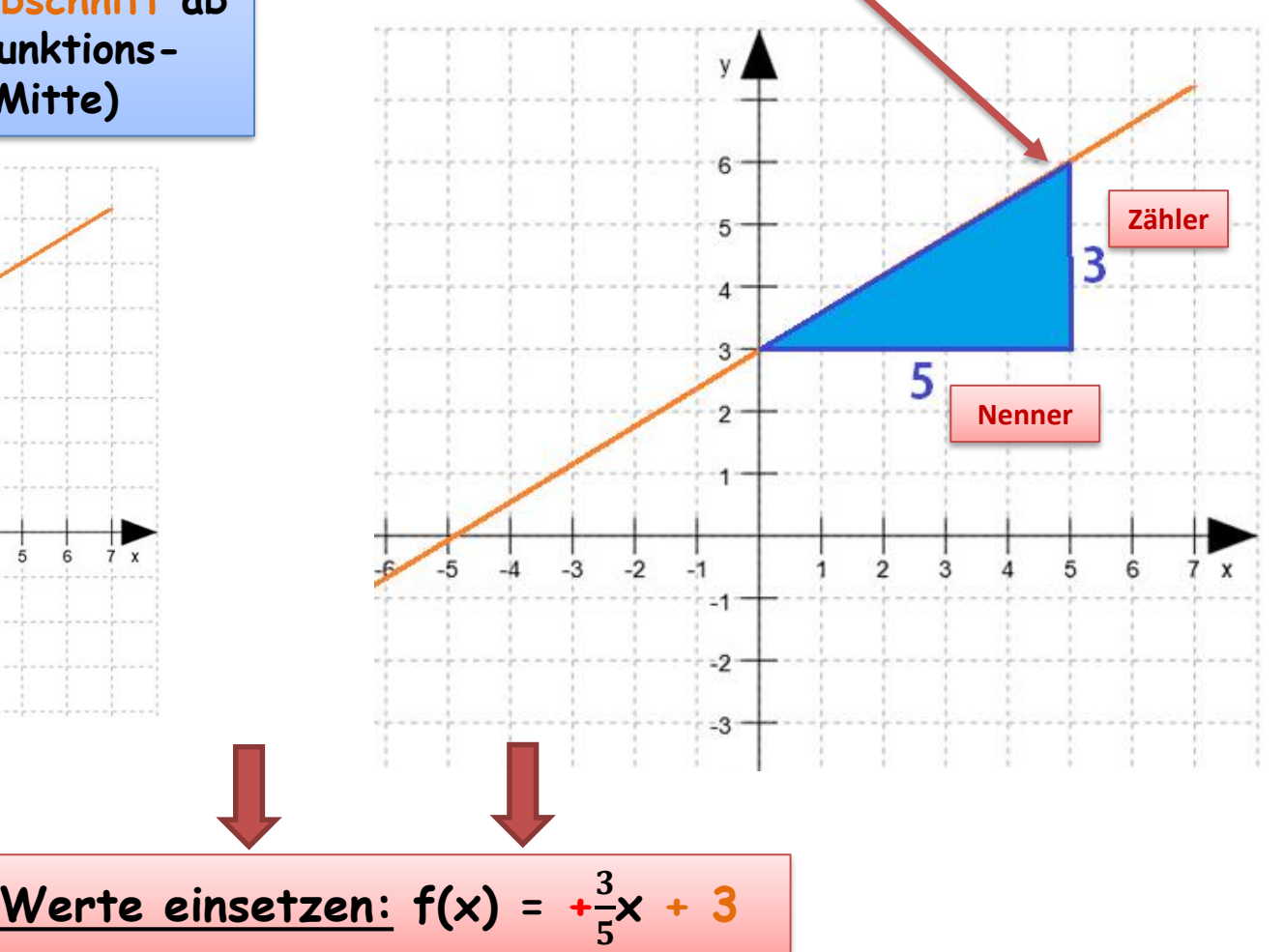

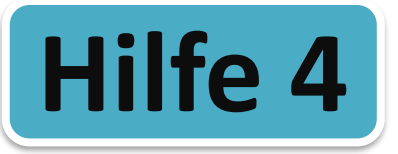

## **Hilfe 4 Lineare Funktion**

#### **Seite 2**

**Zuerst schaut man sich den Graphen an. Da er von oben links nach unten rechts verläuft, hat er eine negative Steigung.**

**Man liest den y-Achsenabschnitt ab und schreibt ihn in die Funktionsgleichung. (siehe unten, Mitte)**

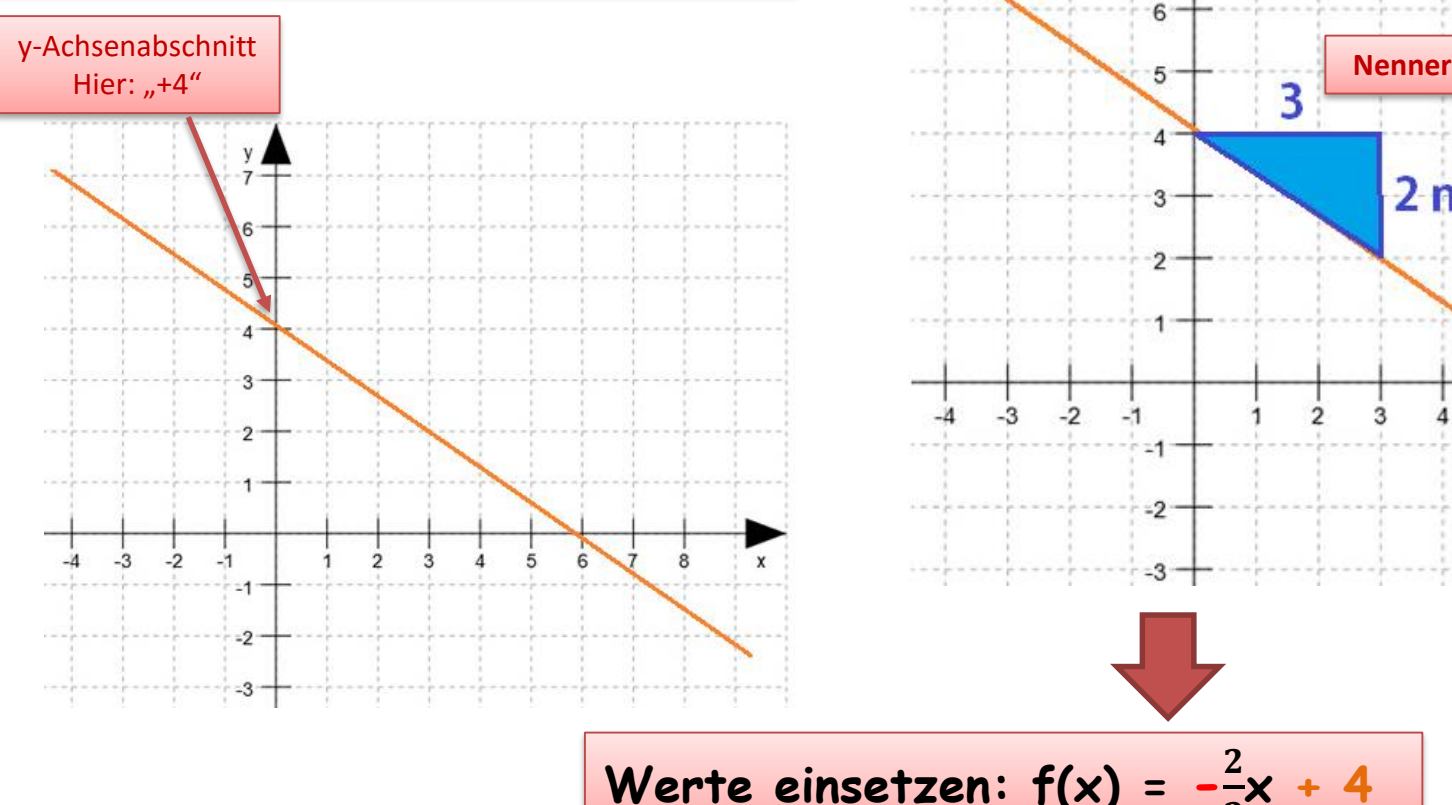

**Dann zieht man eine Linie vom y-Achsenabschnitt aus nach rechts.**

**Dann zeichnet man dort nach unten, wo der**  Graph genau eine Zahl "schneidet".

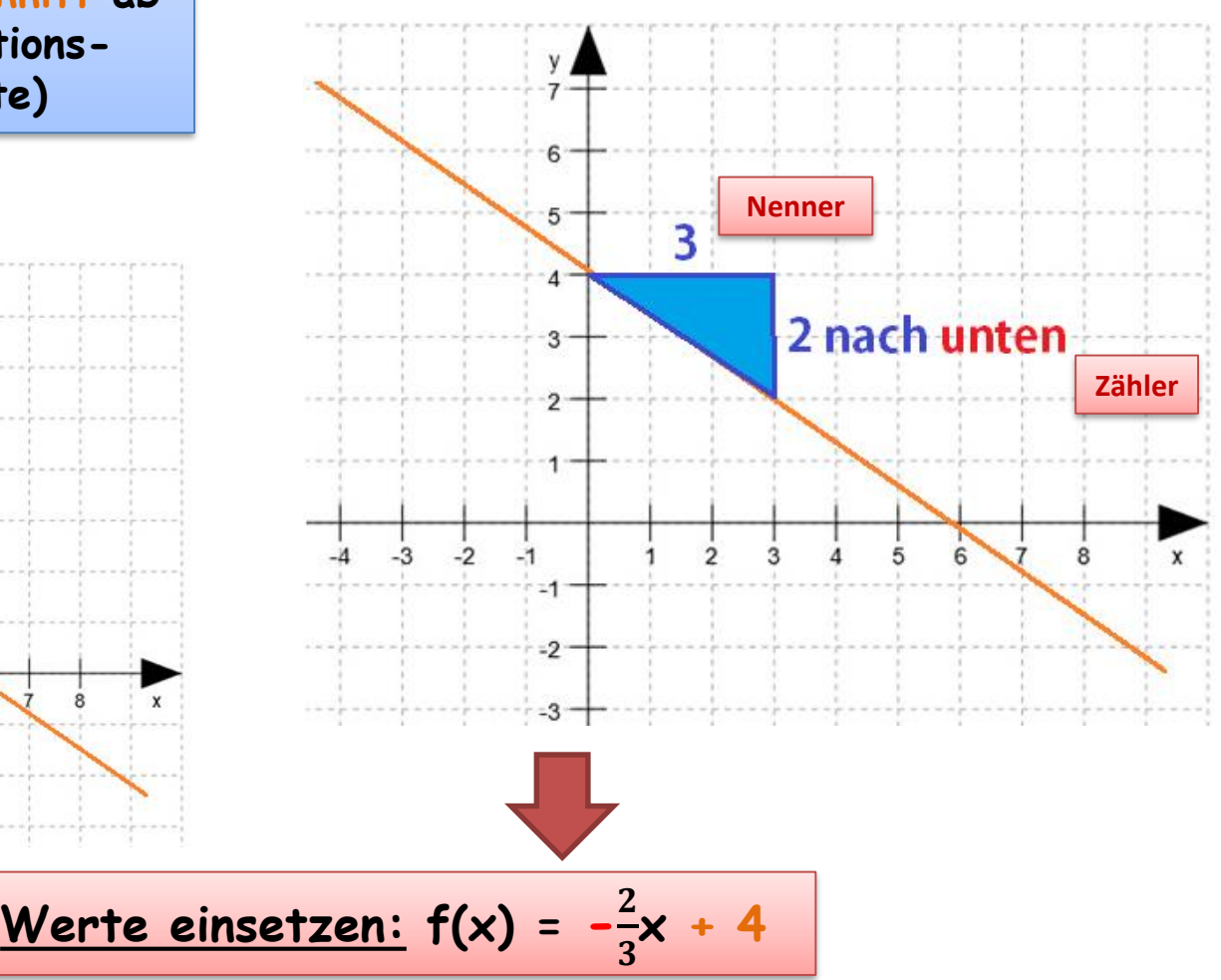

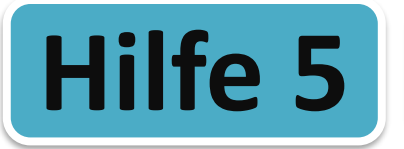

#### **Funktionsgleichungen und alltägliche Dinge**

Man kann auch für alltägliche Dinge Funktionsgleichungen aufstellen. Die einzelnen Teile der Funktionsgleichung haben dann eine bestimmte Bedeutung.

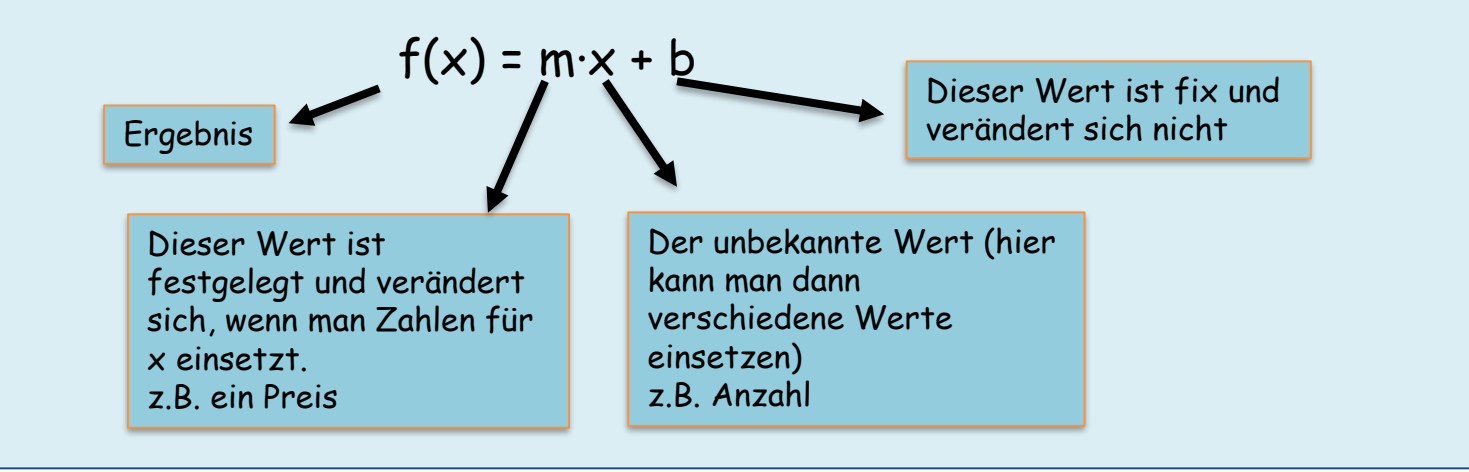

#### **Ein Beispiel:**

"In einer Pizzeria kostet jede Pizza 6 Euro. Die Lieferung kostet 2 €. Stelle eine Funktionsgleichung für den Gesamtpreis auf"….Nun musst du zuerst überlegen welcher der Buchstaben für was steht:

Hier geht's weiter …

- *f(x)* → *Gesamtpreis*
- *m* → *6 € (die sind festgelegt, aber ändern sich wenn sich die Anzahl ändert)*
- *x* → *Anzahl der bestellten Pizzen*
- *b* → *2 € (Lieferung kostet immer gleich viel)*

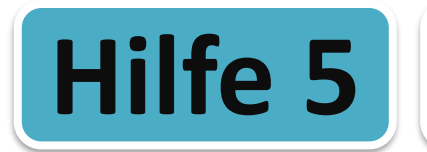

## **Hilfe 5 Textaufgaben**

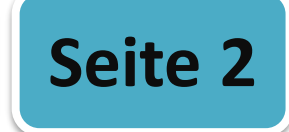

#### **Ein Beispiel:**

In einer Pizzeria kostet jede Pizza 6 Euro. Die Lieferung kostet 2 €. Stelle eine Funktionsgleichung für den Gesamtpreis auf.

- *f(x)* → *Gesamtpreis*
- *m* → *6 € (die sind festgelegt, aber ändern sich wenn sich die Anzahl ändert)*
- *x* → *Anzahl der bestellten Pizzen*
- *b* → *2 € (Lieferung kostet immer gleich viel)*

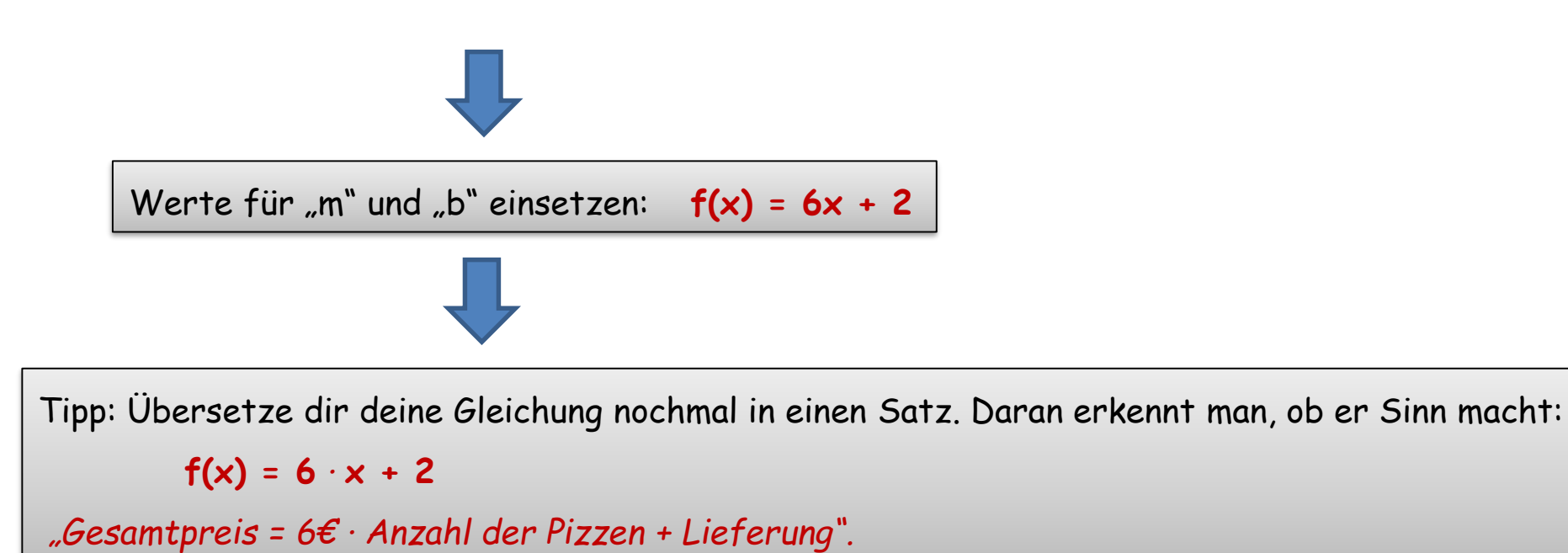

# Gleichungssysteme

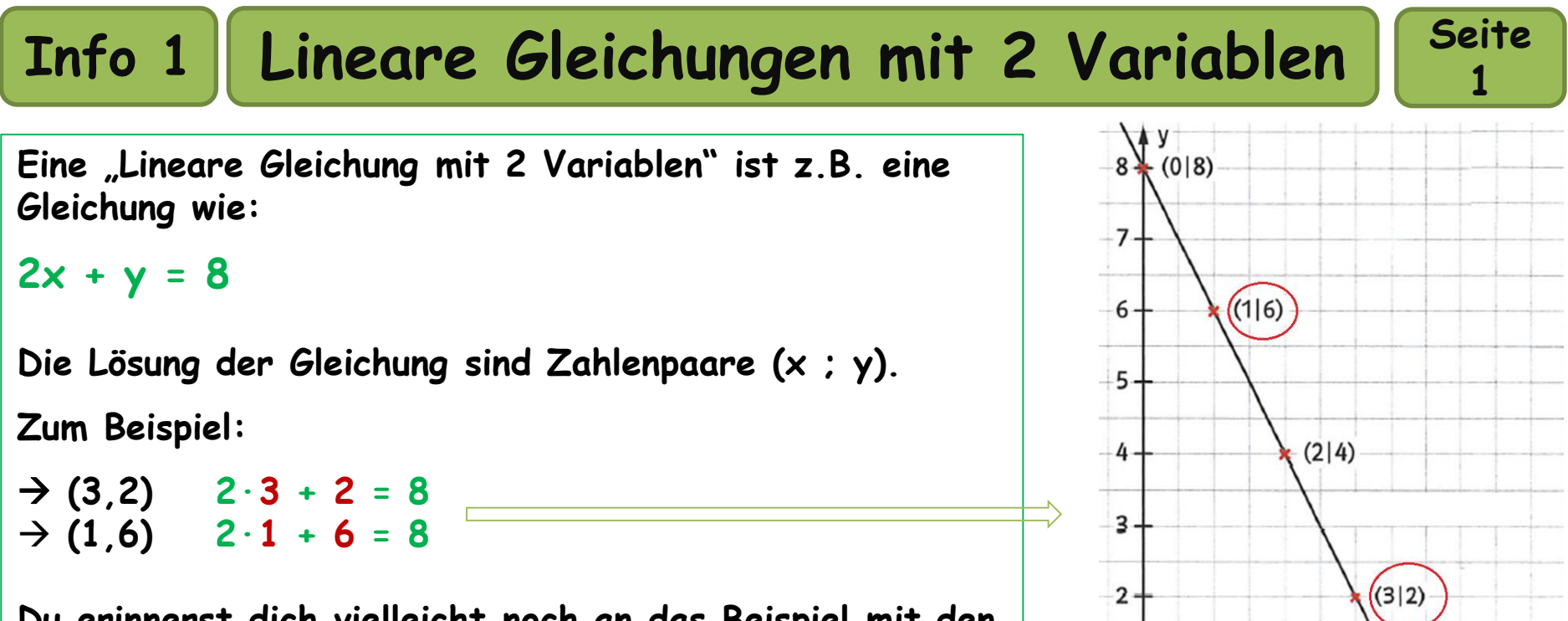

 $-1.$ 

 $(4|0)$ 

**Du erinnerst dich vielleicht noch an das Beispiel mit den "Hosen (h) und Oberteilen (o)" aus dem Unterricht.**

(Siehe auch YouTube "Lineare Gleichungen mit 2 Variablen")

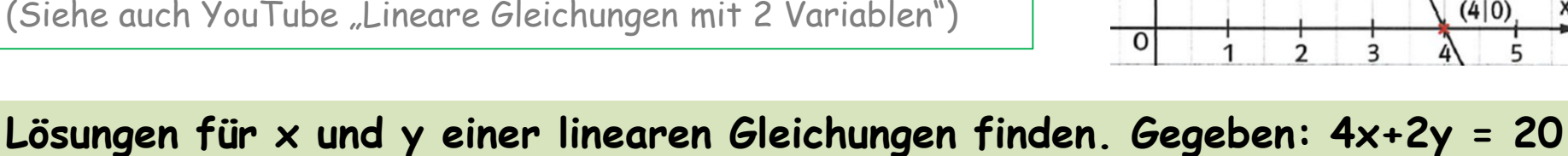

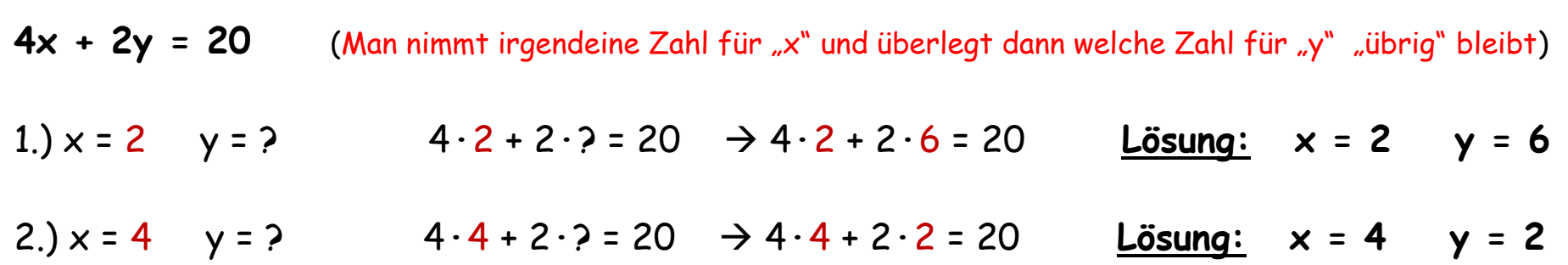

**Info 1 Lineare Gleichungen mit 2 Variablen**

Man kann die Lösungen der Gleichung auch zeichnerisch darstellen. Zuerst musst du die Gleichung aber nach y umstellen (falls nötig).  $\rightarrow$  "y = "x +""

Beispiel:  $y - 2x = 5$   $\rightarrow$   $y = 2x + 5$ 

Nun legst du eine Wertetabelle an und setzt die x-Werte in die Gleichung ein, um die y-Werte herauszu finden. Dafür genügen eigentlich 2 x-Werte.

$$
y = 2x + 5
$$
 x 0 1 3  
y 5 7 11  
  
3 Punkte: (0;5) (1;7) (3;11)

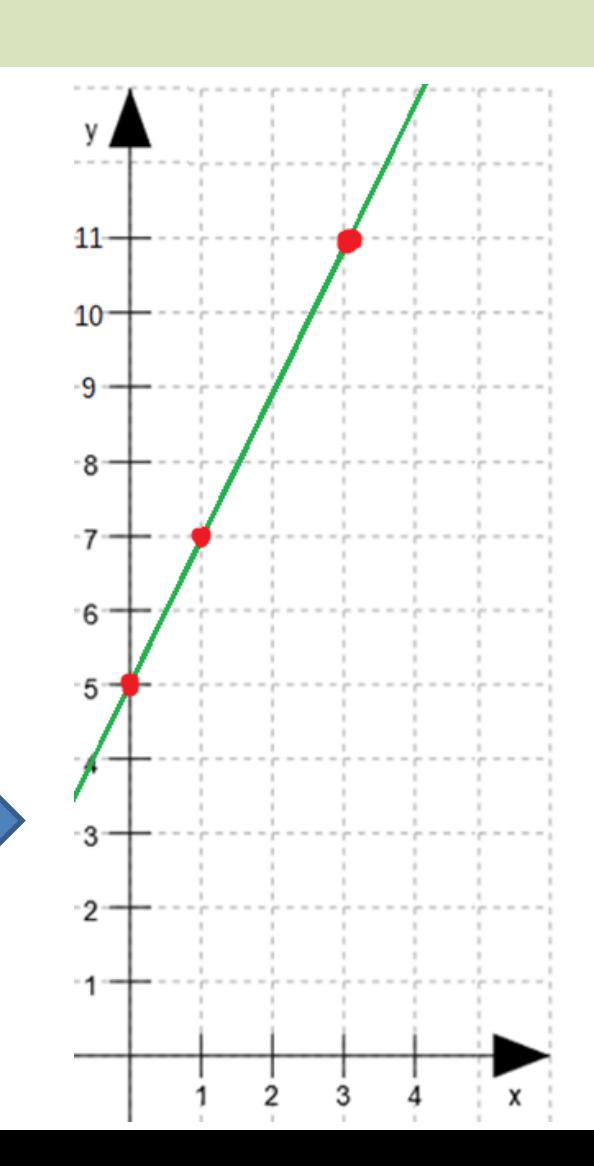

**Seite** 

**2**

**Seite** 

**1**

- **Zwei lineare Gleichungen bilden ein lineares Gleichungssystem.**
- **Zwei solcher Gleichungen siehst du unten in den Wertetabellen. ( y = -x+6 y = x+2 )**
- **Um das Gleichungssystem zu lösen, muss man Zahlenpaare (x,y) finden, die beide die Gleichungen erfüllen. Das bedeutet, dass sie das gleiche Ergebnis haben müssen.**

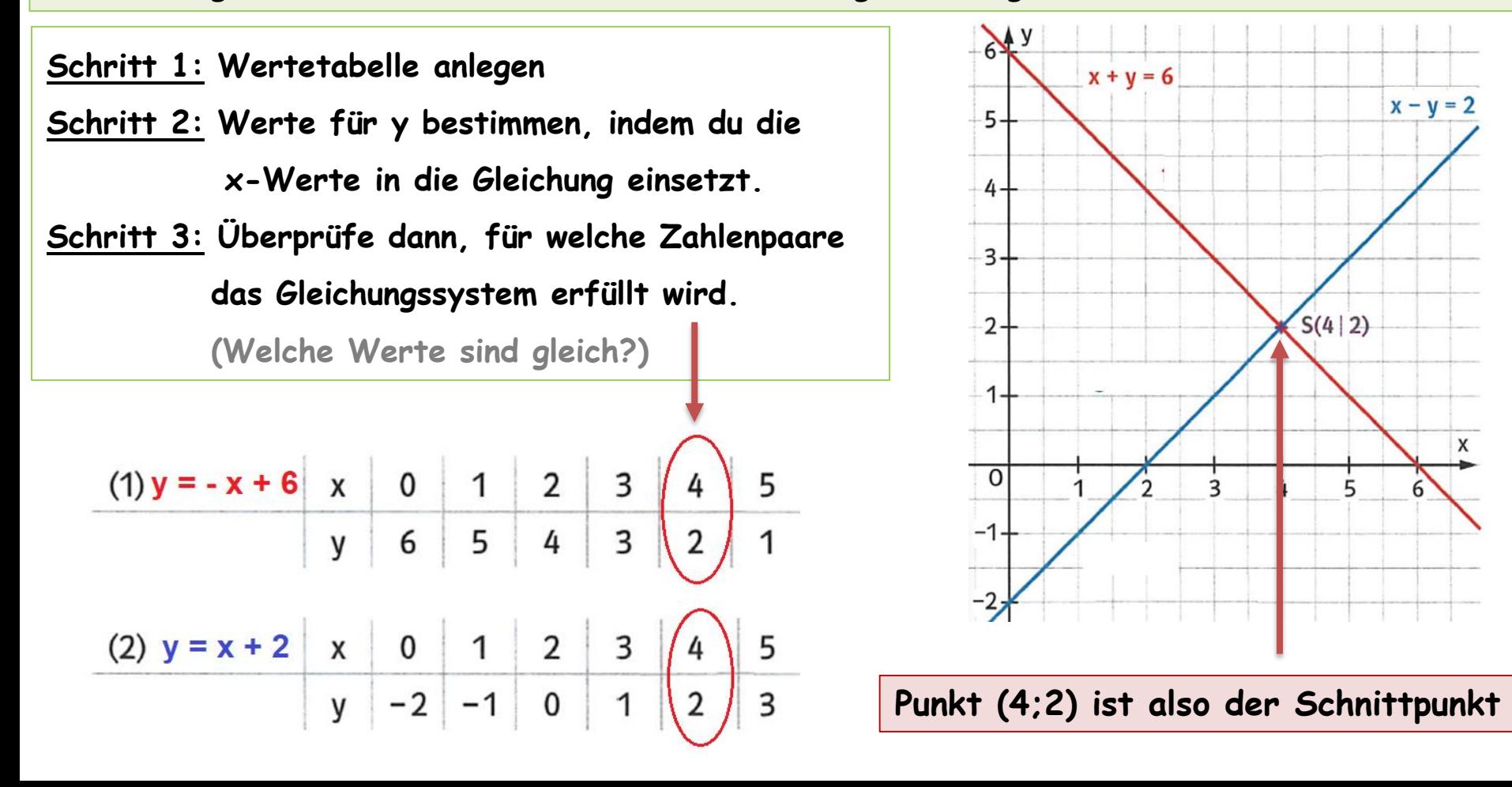

**Möchtest du das Gleichungssystem zeichnerisch lösen, gehst du eigentlich genauso vor, wie auf Seite 1. Wichtig ist nur, dass du die Gleichungen (falls nötig) um**formst, in die Form  $y = mx + b$  also  $y = ...$ ") Merke: Oft wird statt  $y''$  auch **"f(x)" oder "g(x)" verwendet.**

**Seite** 

**2**

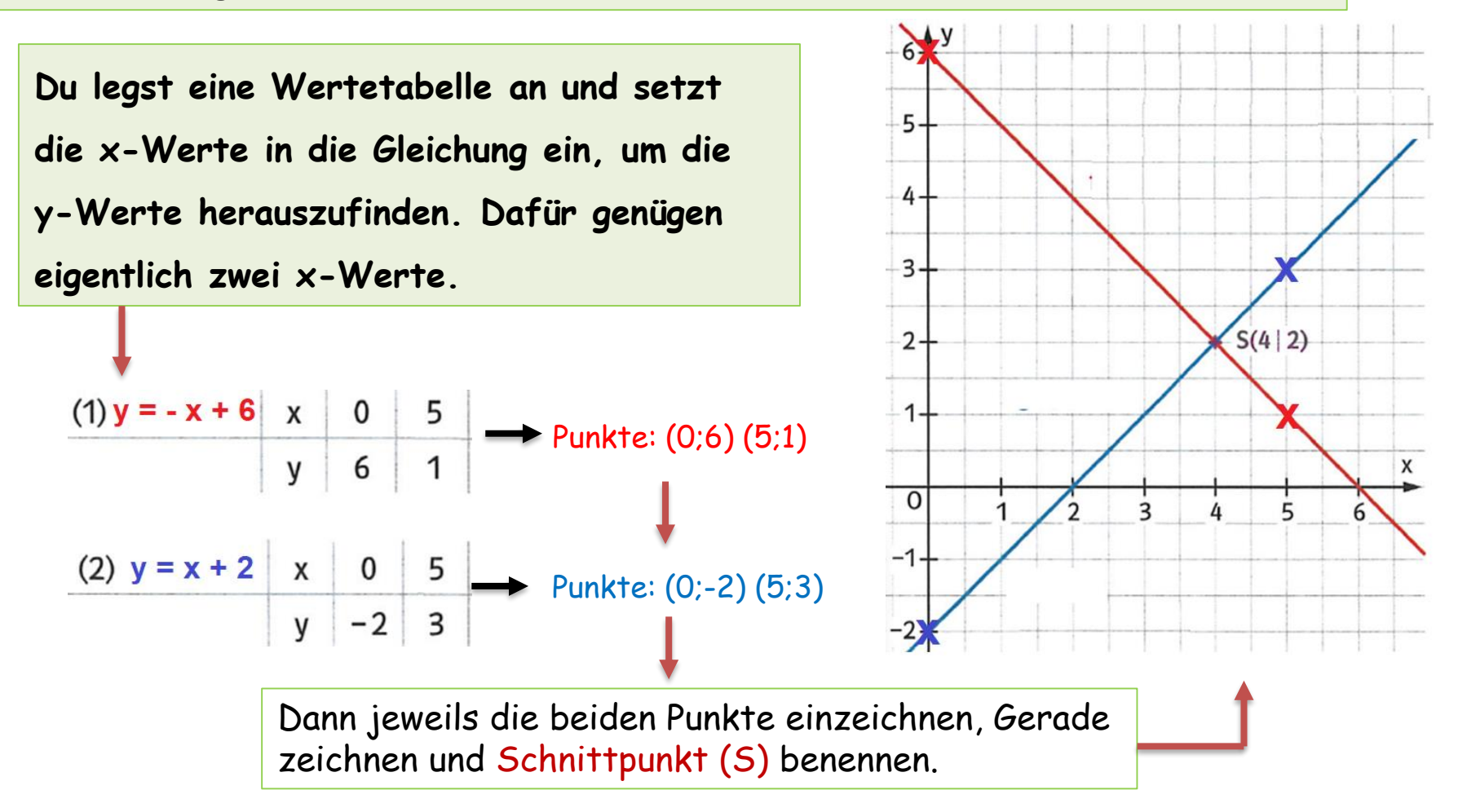

**Mögliche Lösungen:** 1 Lösung → Geraden schneiden sich (wie hier), Keine Lösung → die Geraden berühren sich nicht, unendlich viele Lösungen  $\rightarrow$  Die Geraden liegen aufeinander (vgl. dazu Buch S. 13 oben)

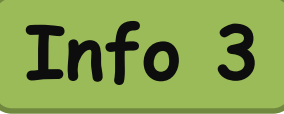

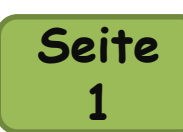

Da man Gleichungssysteme nicht immer zeichnerisch lösen kann, gibt es auch gute rechnerische Möglichkeiten.

Bevor man beide Gleichungen gleichsetzen kann muss eine Bedingung erfüllt sein. Die *beiden* Gleichungen müssen beide folgende Form haben: y = 3x - 1 bzw. x = y + 5 Nicht!  $y + 1 = 3x$  oder  $x + 2y = 4$  usw. Man muss sie vorher also umstellen/umrechnen, damit gilt:  $y = ...$  bzw.  $x =$ 

#### **Gleichsetzen ohne Umrechnen/Umstellen – die Gleichungen haben schon die richtige Form:**

Zwei Gleichungen sind gegeben:  $y = 3x - 4$   $y = 2x + 1$  *(wäre das Gleiche bei x = ...*  $x = ...$ ) Da für beide Gleichungen gilt "y = ..." darf man sie nun gleichsetzen und dann x bestimmen.

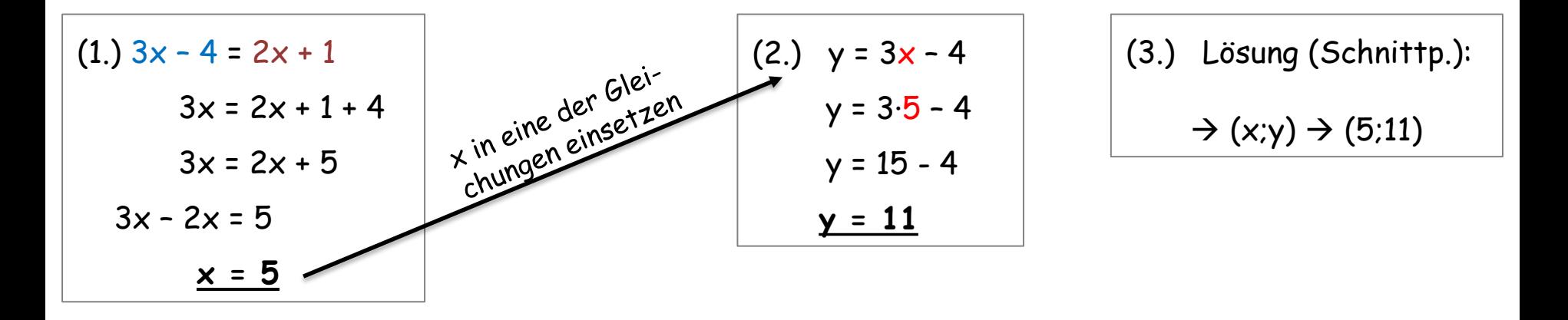

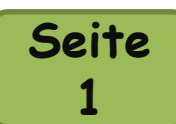

#### **Gleichsetzen mit Umstellen – die Gleichungen müssen noch umgestellt werden:**

Zwei Gleichungen sind gegeben:  $3x + 4y = 32$  7y +  $3x = 47$ Hier ist "3x" gleich, also kann man nach " $3x = ...$ " umstellen und dann gleichsetzen.

$$
\begin{array}{|c|c|c|c|}\n3x + 4y = 32 \\
3x = 32 - 4y\n\end{array}\n\qquad\n\begin{array}{|c|c|}\n7y + 3x = 47 \\
3x = 47 - 7y\n\end{array}
$$

$$
\begin{array}{c|c}\n+3x = 47 \\
= 47 - 7y\n\end{array}
$$

Gleichsetzen und berechnen: 32 – 4y = 47 – 7y **… …**

#### **Gleichsetzen mit Umrechnen:**

Zwei Gleichungen sind gegeben:  $6x + 4y = 18$   $4x + 2y = 10$ 

Hier ist kein "x" und kein "y" gleich. Daher muss man eine der Gleichungen erweitern, sodass ein x-Wert oder y-Wert gleich ist. Man muss nur schauen ob man den x-Wert oder y-Wert erweitert.

6x + 4y = 18 6x + 4y = 18 4x + 2y = 10 •2 8x + 4y = 20 6x + 4y = 18 8x + 4y = 20 4y = 18 – 6x 4y = 20 – 8x umstellen 18 – 6x = 20 – 8x bleibt so Hinweis: Man hätte auch die erste Gleichung ":2" teilen können.

**Info 4 Lösen durch Addieren & Subtrahieren**  $\begin{bmatrix}$  Seite

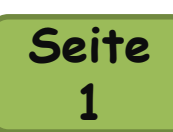

Beim "*Lösen durch Addieren und Subtrahieren*" muss man eine Gleichung von der anderen subtrahieren bzw. dazu addieren. Ziel ist es, dass dadurch eine Variable "*verschwindet"*.

**Lösen ohne Umrechnen/Umstellen – die Gleichungen haben schon die richtige Form:** 

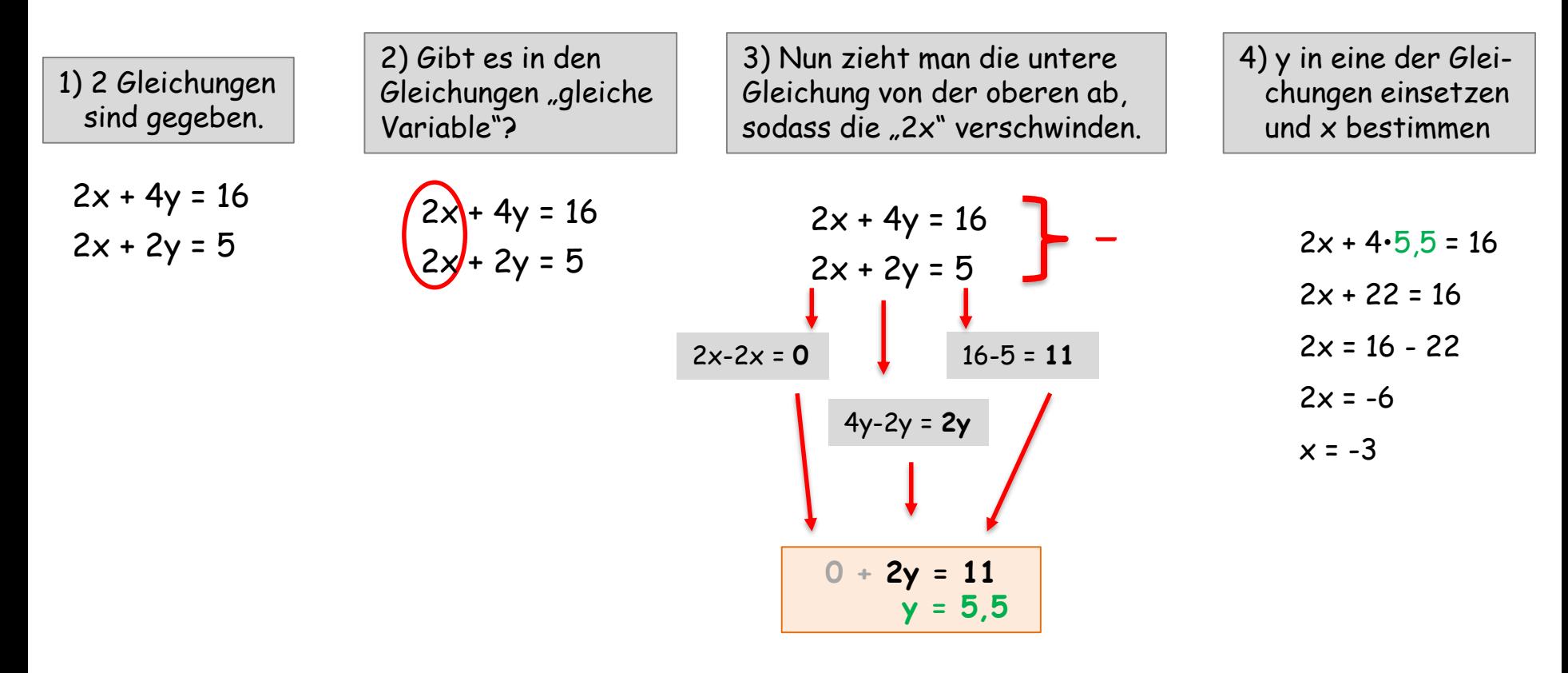

Merke: Es ist egal ob du die untere von der oberen Gleichung abziehst oder andersherum. Rechne am besten so, sodass keine negative Zahl entsteht.

**Info 4 Lösen durch Addieren & Subtrahieren**  $\begin{bmatrix}$  Seite

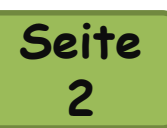

#### Lösen ohne Umrechnen/Umstellen - Achtung mit "Plus und Minus"

1) In den Gleichungen sind gleiche Variable geben…aber eine der Variablen ist negativ.

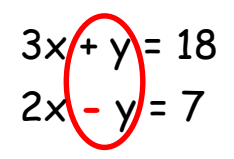

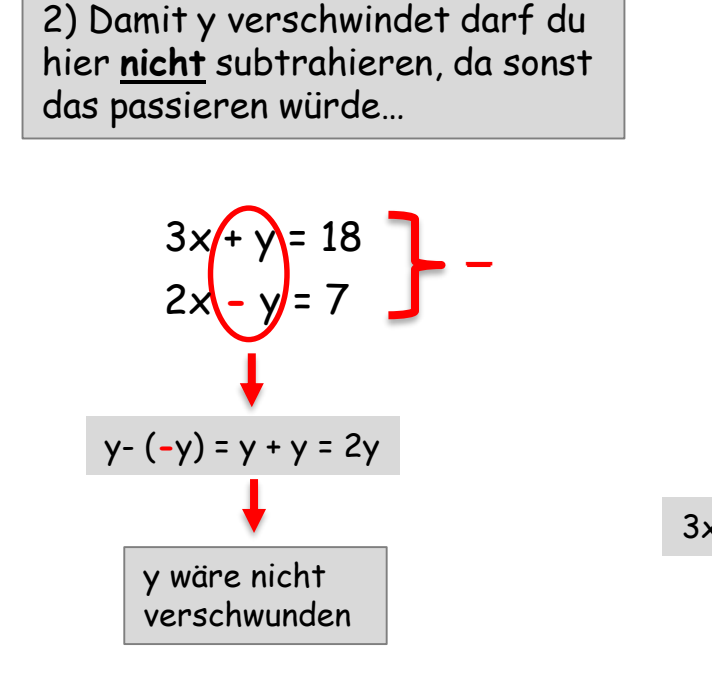

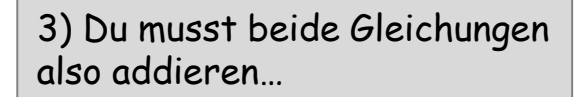

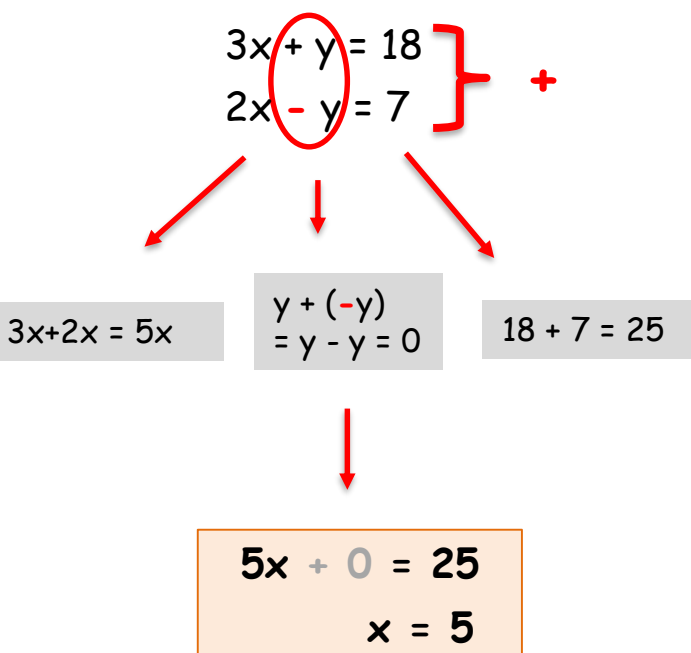

### **Info 4 Lösen durch Addieren & Subtrahieren** | Seite

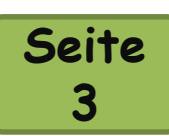

#### **Lösen mit Umstellen:**

Manchmal findest du in den beiden Gleichungen zwar gleiche Variable, aber vorher solltest du sie noch umstellen.

1) 2 Gleichungen sind gegeben.

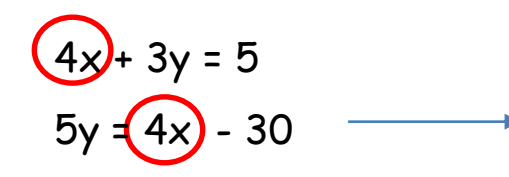

2) Stelle die zweite Gleichung so um, sodass x, y und die Zahl untereinander stehen.

$$
5y = 4x - 30
$$
  
\n
$$
5y - 4x = -30
$$
  
\n
$$
-4x + 5y = -30
$$
  
\n
$$
\overline{4x} + 3y = 5
$$
  
\n
$$
-4x + 5y = -30
$$

3) Nun kannst du die beiden Gleichungen addieren, sodass x verschwindet.

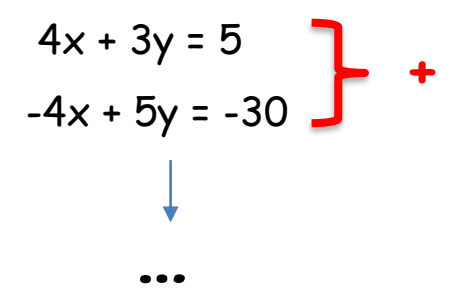

## **Info 4 Lösen durch Addieren & Subtrahieren** | Seite

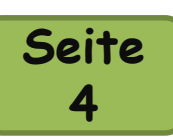

#### **Lösen mit Umrechnen:**

Es kann auch vorkommen, dass es in beiden Gleichungen keine gleichen Variablen gibt. Dann musst du eine oder beide der Gleichungen mit einer Zahl erweitern, wie beim Gleichsetzen.

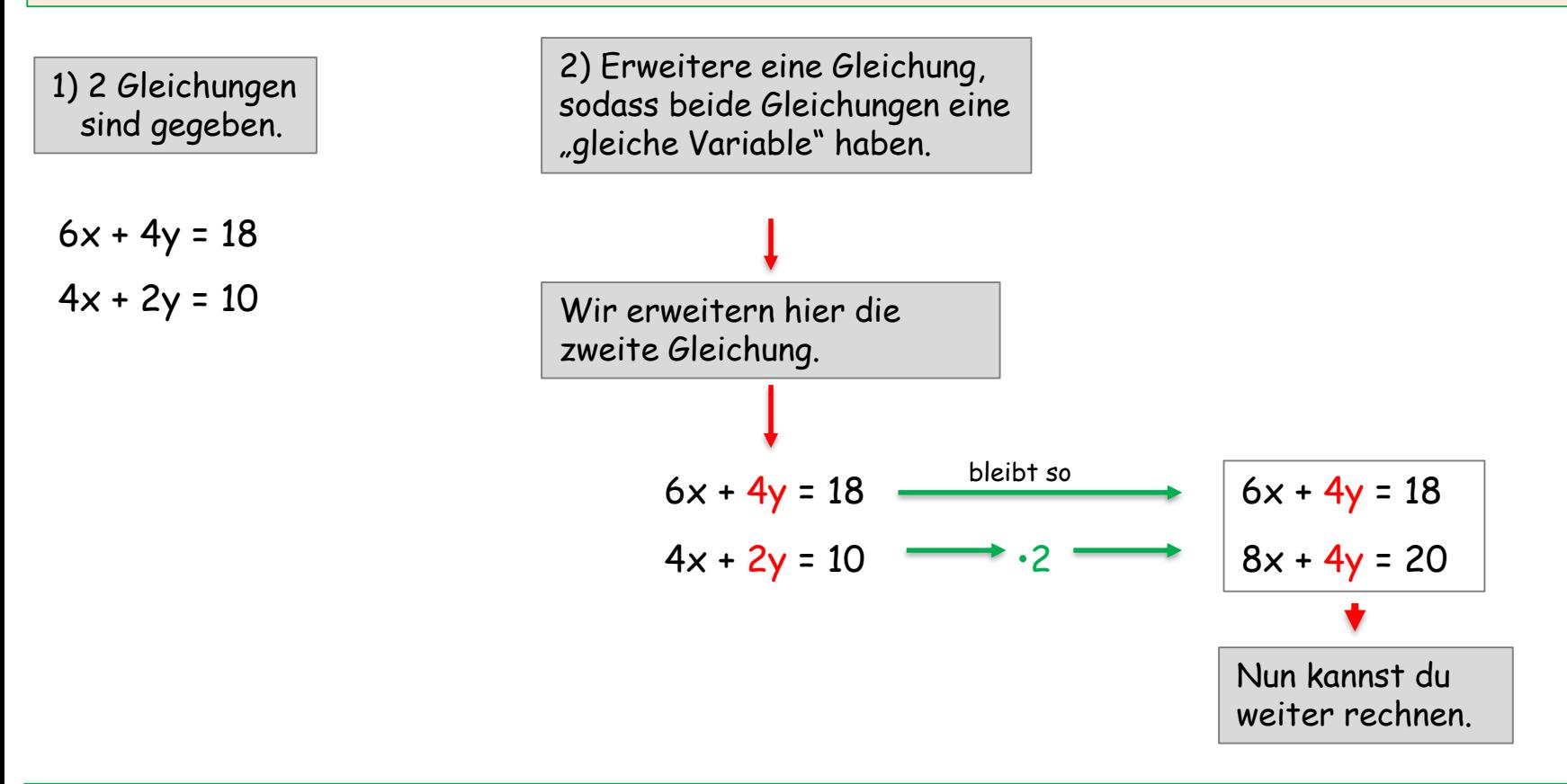

Merke: Manchmal musst du beide Gleichungen erweitern und auch noch umstellen. Das dauert zwar etwas, ist aber kein Problem ☺

## **Hilfe Gleichungen aufstellen**

**Seite 1**

#### **Funktionsgleichungen und alltägliche Dinge**

Man kann auch für alltägliche Dinge Funktionsgleichungen aufstellen. Die einzelnen Teile der Funktionsgleichung haben dann eine bestimmte Bedeutung.

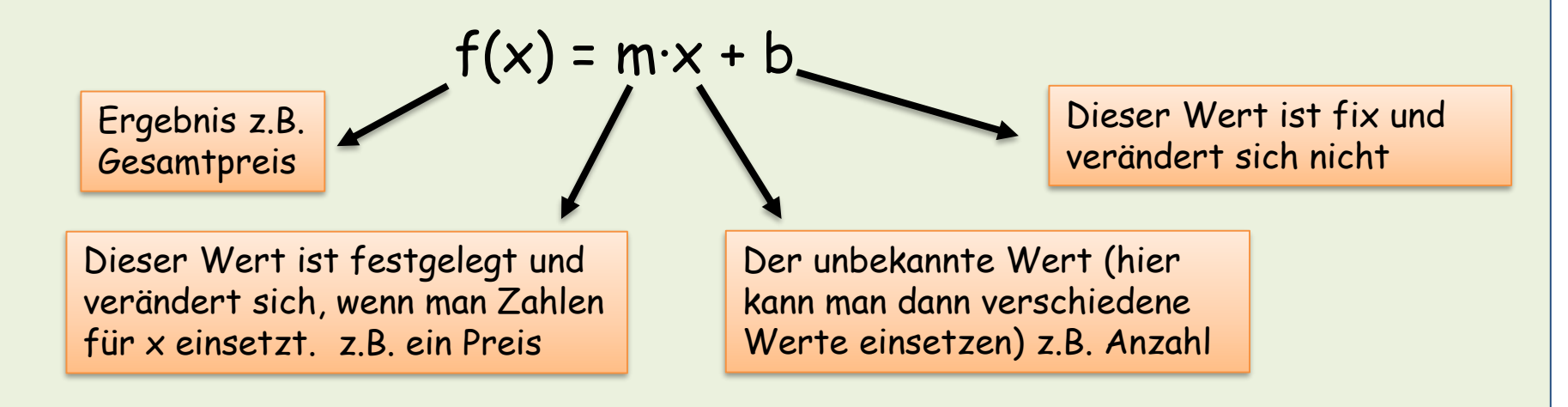

**Ein Beispiel:** In einer Pizzeria kostet jede Pizza 6 Euro. Die Lieferung kostet 2 €. Stelle eine Funktionsgleichung für den Gesamtpreis auf.

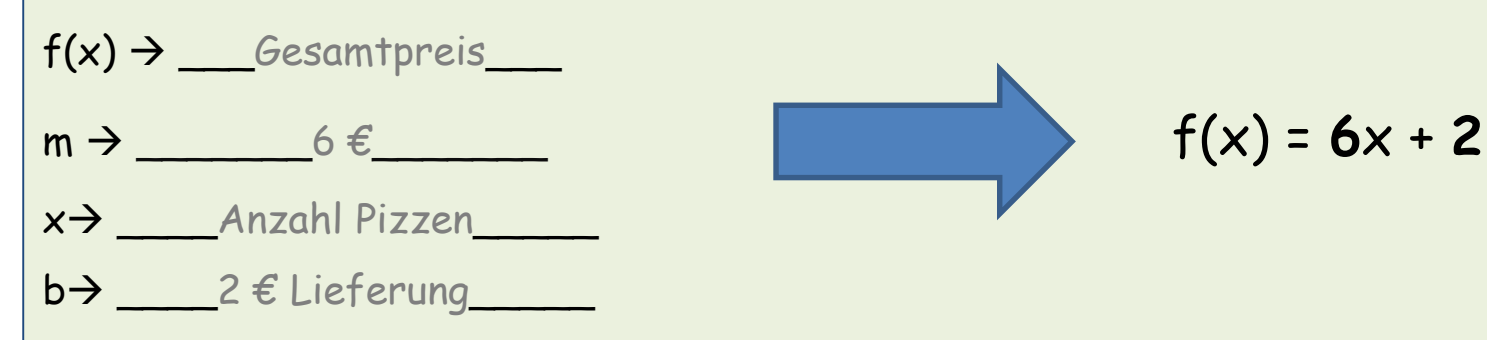

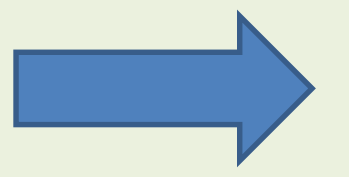

"Bei einem Zufallsversuch (wie z.B. Glücksrad, Würfeln, ...) gibt es verschiedene Ergebnisse.  $\rightarrow$  Namen, Kopf und Zahl, 1 2 3 4 5 6, ...

Alle Ergebnisse zusammen haben eine Wahrscheinlichkeit von 100 %.

Die Wahrscheinlichkeit eines Ereignisses kann man berechnen und meist gibt man dies in Prozent an. Z.B. Wahrscheinlichkeit des Ereignisses "dass Chiara gewinnt." ...

# Wahrscheinlichkeit

**Wahrscheinlichkeit eines Ereignisses/ P (E) =** 

Anzahl der günstigen Ereignisse

#### Anzahl der möglichen Ereignisse

...oder etwas anders ausgedrückt:

Wie oft kann das "gesuchte" Ereignis vorkommen?/Wie viele Möglichkeiten gibt es für dieses Ereignis? Wie viele Möglichkeiten gibt es insgesamt?

#### **Wie groß ist die Wahrscheinlichkeit, dass Chiara gewinnt?**

Wie viele Möglichkeiten gibt es, dass Chiara gewinnt?  $\rightarrow$  3

Wie viele Möglichkeiten gibt es insgesamt  $\rightarrow$  7

$$
P(E) = \frac{3}{7} = ... = ...
$$

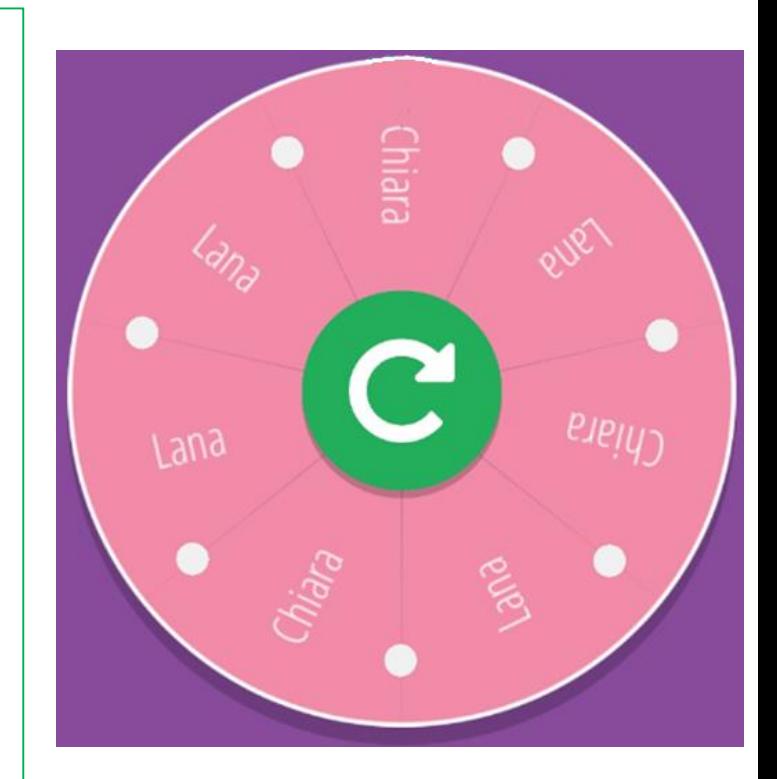

#### **Summenregel:**

**Wahrscheinlichkeit für Ereignis "E<sub>1</sub> oder E<sub>2</sub>" bestimmen:** 

**1. Schritt:** Wahrscheinlichkeit der einzelnen Ereignisse berechnen:  $E_1 = %$   $E_2 = %$ **2.** Schritt:  $E_1$  und  $E_2$  addieren  $\rightarrow$  P ( $E_1$  oder  $E_2$ ) = P ( $E_1$ ) + P ( $E_2$ )

#### **Wie groß ist die Wahrscheinlichkeit eine rote oder blaue Kugel zu ziehen?**

P(root Kugel) = 
$$
\frac{3}{6}
$$
 = \_\_\_\_\_\_\_\_ = \_\_\_\_\_\_\_\_%  
P(blaue Kugel) = \_\_\_\_\_\_\_\_ = \_\_\_\_\_\_\_\_%

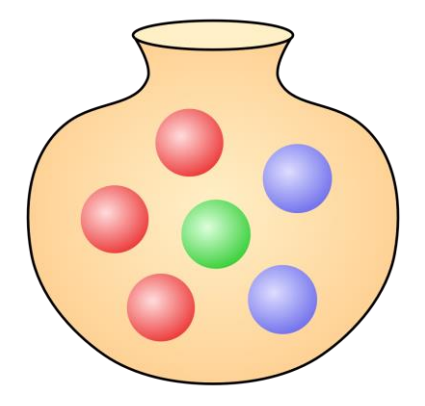

P(rote oder blaue Kugel) =  $\_\_\_\%$  +  $\_\_\%$  =  $\_\_\_\%$ 

#### **P(blond oder rot) = 6,66 % + 16,66 % = 23 %**

Wie groß ist die Wahrscheinlichkeit NICHT auf einen rotoder blondhaarigen Schüler zu treffen?

**Merke:** Das **Gegenereignis P(E)** gibt die Wahrscheinlichkeit davon an, dass alle anderen Ereignisse **nicht** eintreffen.

### **P(E) = 1 – P(E) = 1 – 0,23 = 0,77 = 77 %**

→ **P(E)** = 1 – "Wahrscheinlichkeit aller anderen Ereignisse"

 $\rightarrow$  Die Wahrscheinlichkeit auf einen braun- oder schwarzhaarigen Schüler zu tippen beträgt 77 %.

#### **P(blond oder rot) = 6,66 % + 16,66 % = 23 %**

Wie groß ist die Wahrscheinlichkeit NICHT auf einen rotoder blondhaarigen Schüler zu treffen?

**Merke:** Das **Gegenereignis P(E)** gibt die Wahrscheinlichkeit davon an, dass alle anderen Ereignisse **nicht** eintreffen.

### **P(E) = 1 – P(E) = 1 – 0,23 = 0,77 = 77 %**

→ **P(E)** = 1 – "Wahrscheinlichkeit aller anderen Ereignisse"

→ Die Wahrscheinlichkeit auf einen braun- oder schwarzhaarigen Schüler zu tippen beträgt 77 %.

# Satz des Pythagoras

### **Info - Satz des Pythagoras**

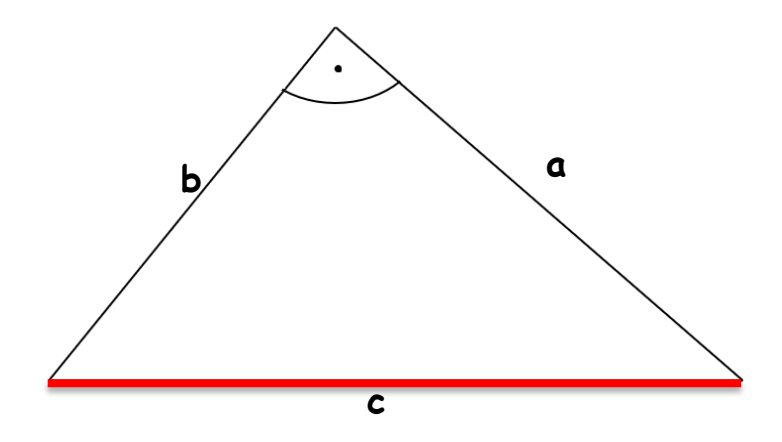

#### **Infos zum Satz des Pythagoras:**

- **Dieser gilt nur in einem rechtwinkligen Dreieck.**
- **Die beiden Seiten (hier: a, b) an dem rechten Winkel nennt man Katheten.**
- **Die Seite gegenüber des rechten Winkels (hier: c) nennt man Hypotenuse.**
- **Es gilt: a²+ b² = c² bzw. da die Seiten auch anders benannt sein können, gilt: Kathete² + Kathete² = Hypotenuse²**

#### **Rechnen mit dem Satz des Pythagoras – Zwei Katheten sind gegeben.**

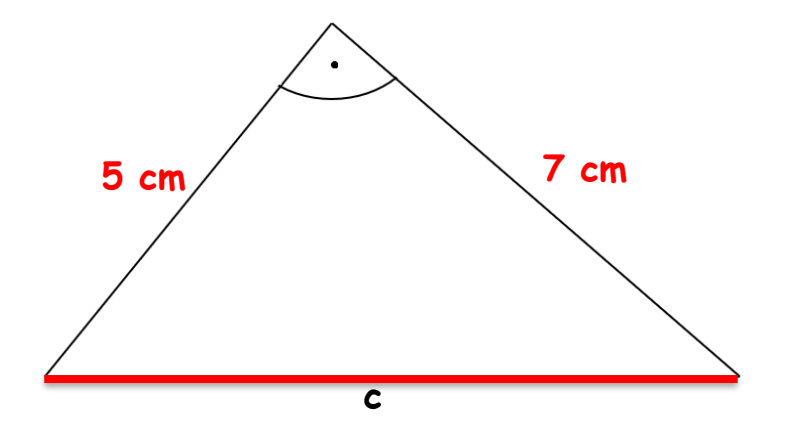

#### **Die Hypotenuse (c) bestimmen:**

- **1. Schritt: Formel: a²+ b² = c²** → **Kathete² + Kathete² = Hypotenuse²**
- **2. Schritt: Zahlen einsetzen: 5²+ 7² = c²**
- **3. Schritt: Ausrechnen: 25 + 49 = 74**  $\sqrt{c^2} = \sqrt{74} = 8,6$  **c** = 8,6 cm
# **Eine Kathete und die Hypotenuse sind gegeben.**

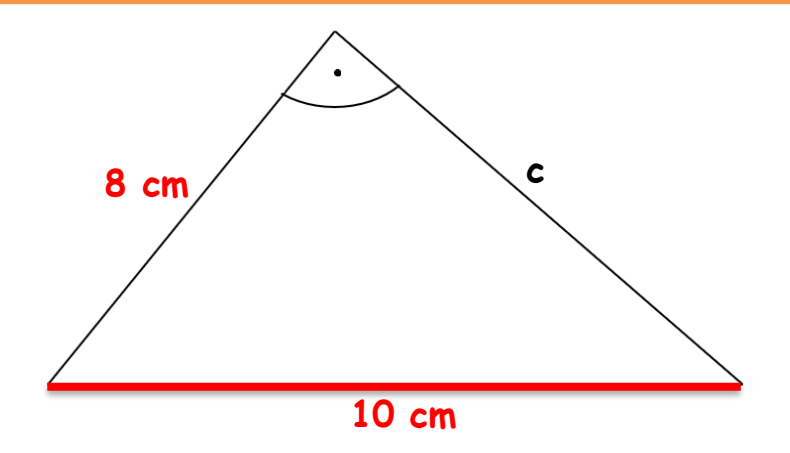

### **Die Kathete (a oder b) bestimmen:**

- **1. Schritt: Formel: a²+ b² = c²** → **Kathete² + Kathete² = Hypotenuse²**
- **2. Schritt: Zahlen einsetzen: a²+ 8² = 10²**
- **3. Schritt: Ausrechnen: a² + 64 = 100**
- **4. Schritt: Umstellen: a² = 100 - 64 a² = 36**

$$
\rightarrow \sqrt{a^2} = \sqrt{36} = 6
$$
  $a = 6$  cm

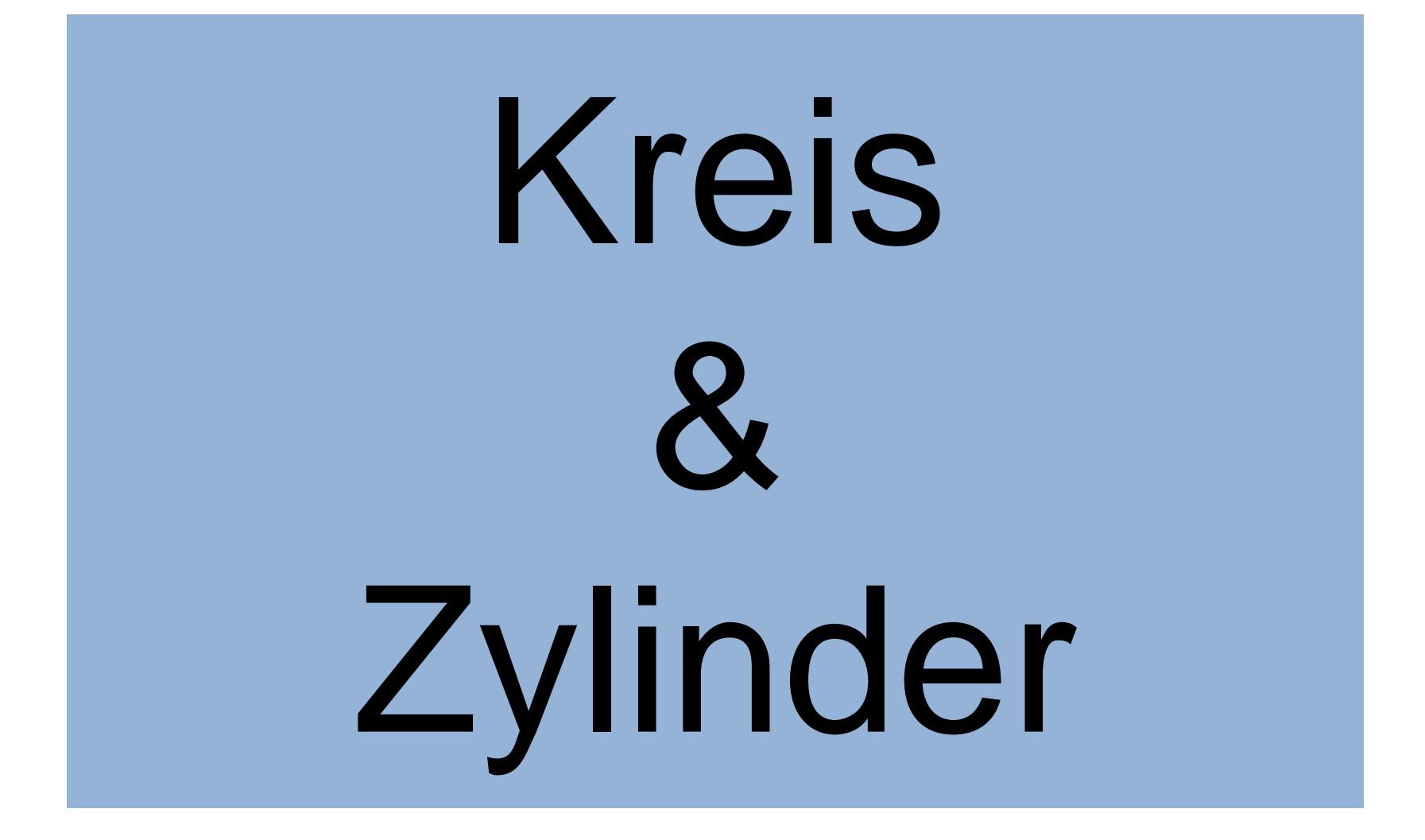

# **Info - Kreis**

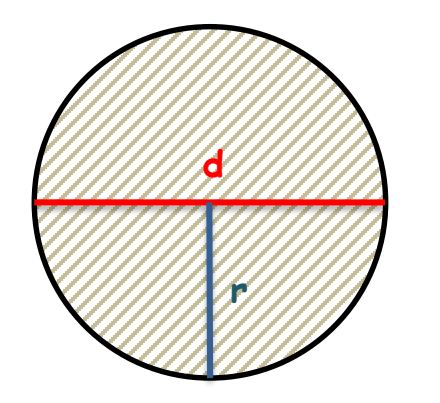

**U = Umfang A = Flächeninhalt**

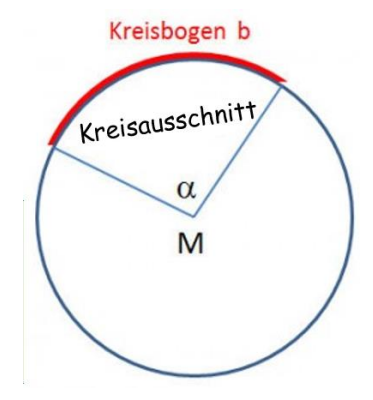

Flächeninhalt:  $A = \pi \cdot r^2$  $U = \pi \cdot d$  $\pi = 3, 141592654...$ 

Kreisbogen:  $\alpha$ 360 <u>Kreisausschnitt</u>: A<sub>S</sub>=  $\pi \cdot r^2 \cdot \frac{\alpha}{36}$ 360

# **Info - Zylinder**

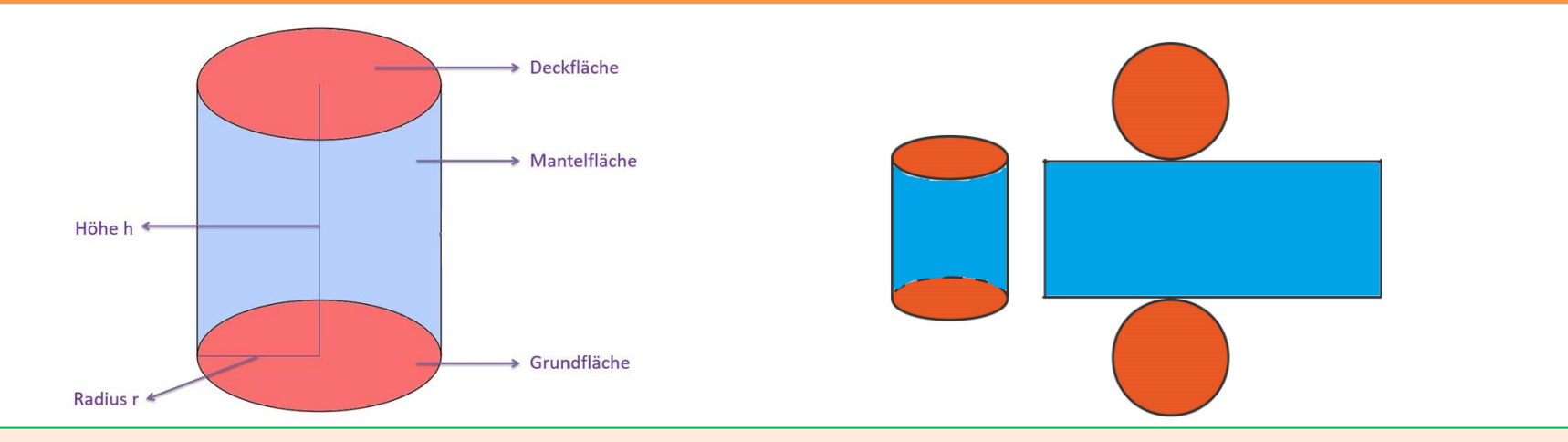

# **Volumen**

V = Grundfläche ∙ Höhe  $V = \pi \cdot r^2 \cdot h$ 

# **Mantelfläche Oberfläche**

M = Kreisumfang ∙ Höhe O = 2⋅ Grundfläche + Mantelfläche  $M = \pi \cdot d \cdot h$ ℎ

$$
O = 2 \cdot \pi \cdot r^2 + \pi \cdot d \cdot
$$

# Strahlensätze

# Schneiden zwei parallele Geraden die Schenkel eines Winkels, so gelten zwei Strahlensätze.

#### 1.Strahlensatz

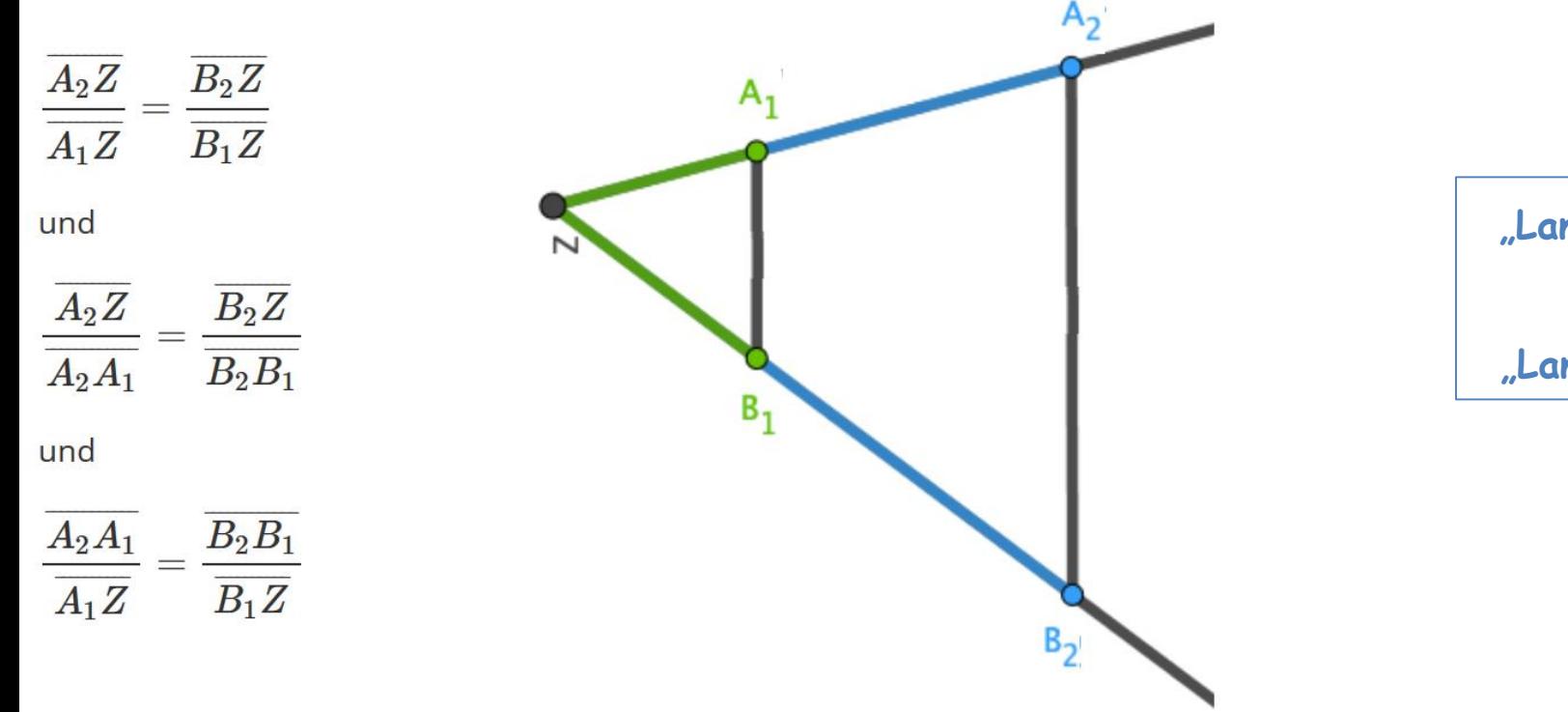

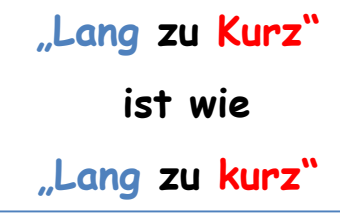

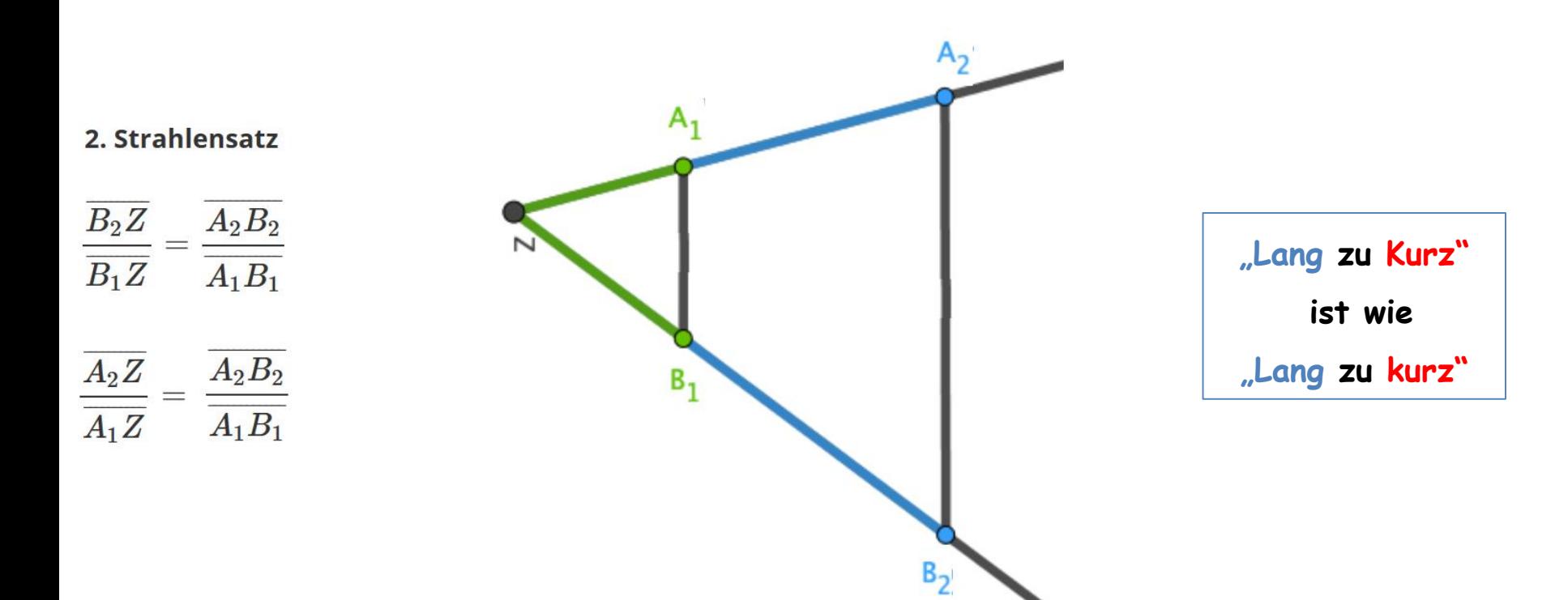

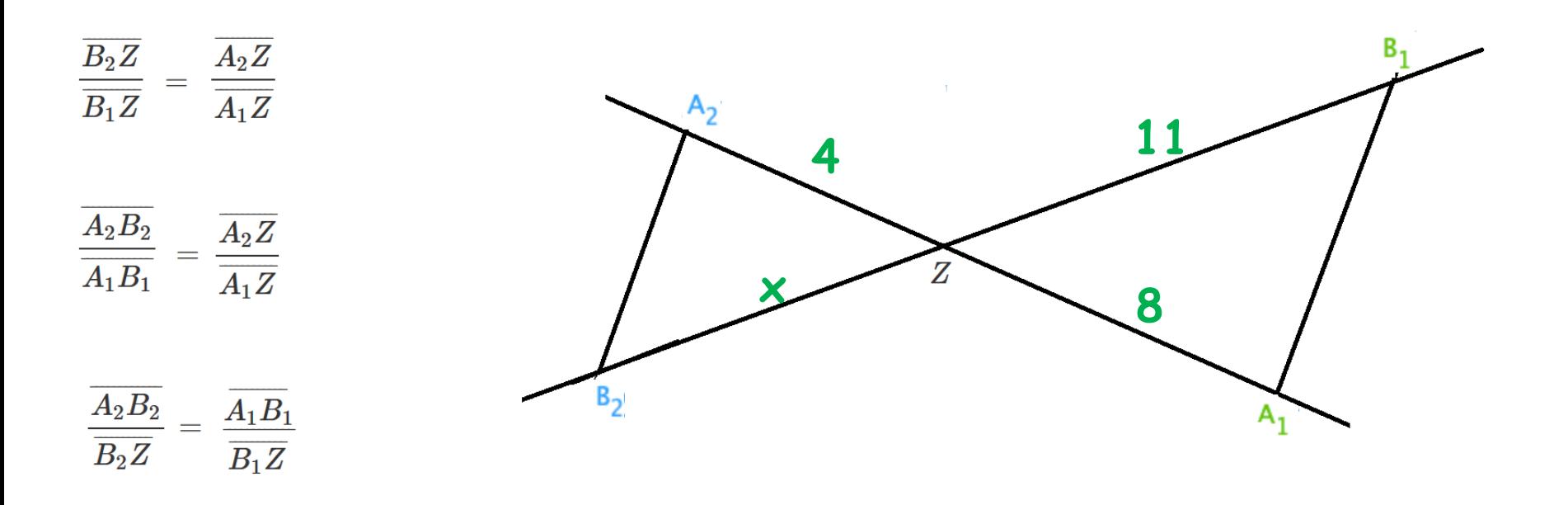

# Quadratische Funktionen und Gleichungen

Man spricht von einer quadratischen Funktion, wenn die Variable x in der zweiten Potenz vorkommt:  $f(x) = x^2 + c$  bzw. Normalparabel:  $f(x) = x^2$ Die Normalparabel liegt immer auf dem Scheitelpunkt/Scheitel S.

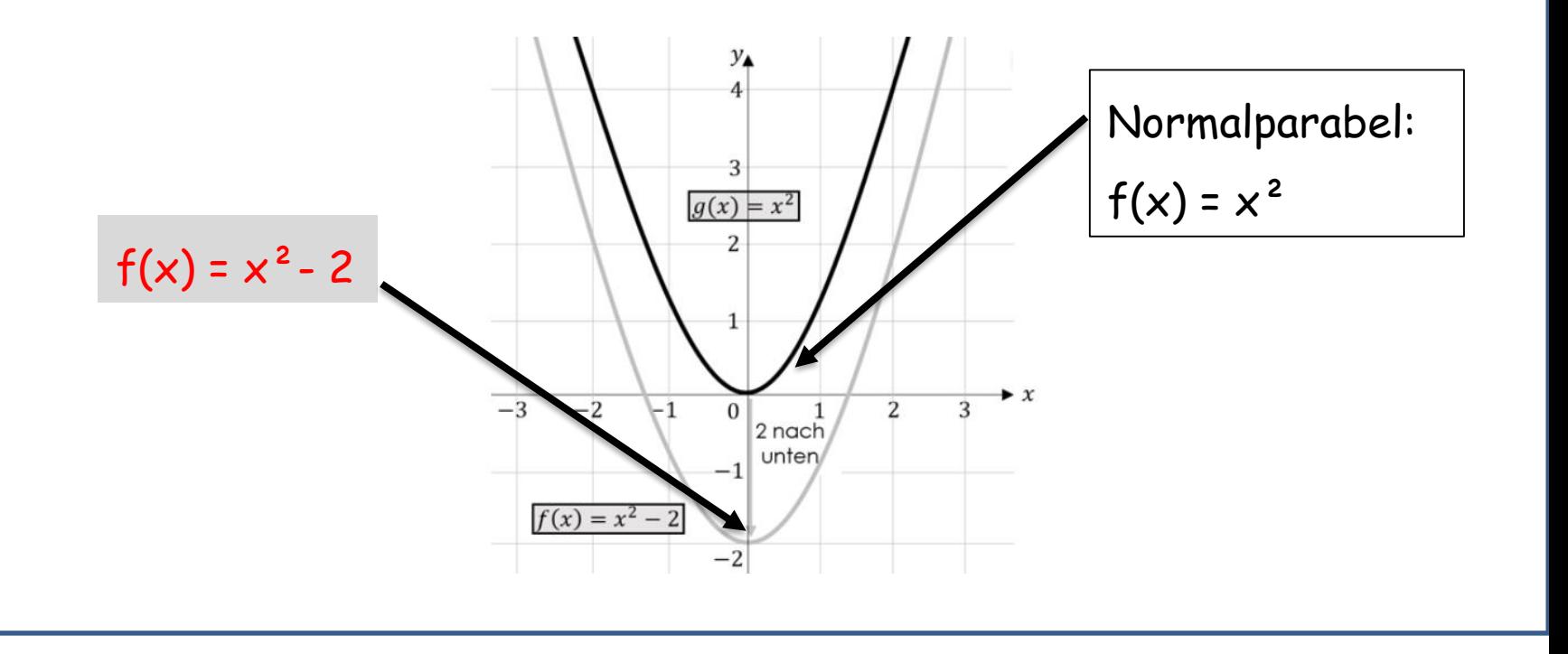

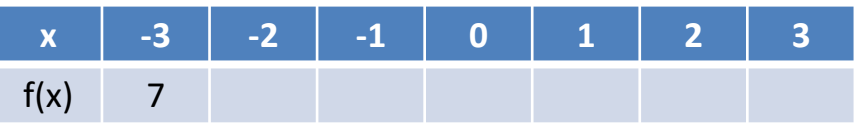

1.) Wie zeichnet man einen Graphen?  $f(x) = x^2 - 2$ Die x-Werte nacheinander in die Gleichung einsetzen.  $f(-3) = (-3)^{2} - 2 = 7$  usw.

- 4.) Wie bestimmt man anhand eines Punktes P(x/y) die Funktionsgleichung  $f(x) = x^2 + c$  ? Beispiel: P(1/3) 1. x und y bzw.  $f(x)$  in die Gleichung einsetzen:  $3 = 1^2 + c$ 
	- 2. Umstellen:  $3-1^2 = c$   $c = 2$
	- 3. c = 2 einsetzen:  $f(x) = x^2 + 2$

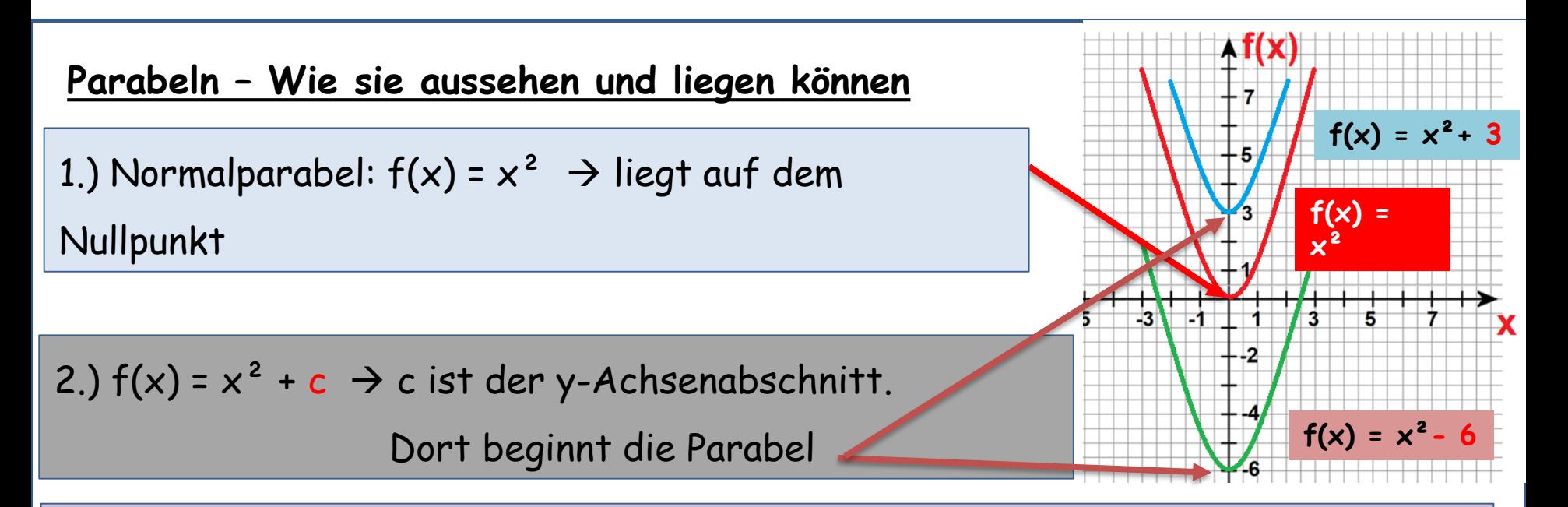

3.)  $f(x) = ax^2$  bzw.  $f(x) = ax^2 + c \rightarrow a$  gibt an wie weit die Parabel geöffnet

ist und ob sie nach oben oder unten geöffnet ist:

- a ist negativ: Parabel ist nach unten geöffnet
- Je kleiner a ist, desto weiter ist sie geöffnet.

Der Graph der Funktion  $f(x) = ax^2 + c$  bzw.  $f(x) = ax^2$  ist auch eine Parabel. 1.) Wofür steht das  $a$ "?

- $\rightarrow$  Ist a negativ gilt: Parabel ist nach unten geöffnet
- $\rightarrow$  Je kleiner a ist, desto weiter ist die Parabel geöffnet
- 2.) Wo beginnt die Normalparabel  $f(x) = x^2 \rightarrow im$  Nullpunkt
- 3.) "c" steht für den y-Achsenabschnitt (Schnittpunkt mit der y-Achse)
- 4.) Wie bestimmt man die Funktionsgleichung  $(f(x) = ax^2 + c)$  einer Parabel, wenn ein Punkt z.B. P  $(0/-2)$  und "a" z.B. a = 2 gegeben ist.
- 1. Werte einsetzen: -2 = 2·0 + c
- 2. Ausrechnen und umstellen:  $-2 = 0 + c$   $c = -2$
- 3. a und c einsetzen:  $f(x) = 2x 2$

Merke: Das Gleiche gilt, wenn

 $f(x) = (x+d)^2 + e$  nennt man die Scheitelpunktform der quadratischen Gleichung. Dies bedeutet, dass die Normalparabel in Richtung der x- und y- Achse verschoben wurde.

 $\rightarrow$  Für den Scheitelpunkt gilt: S(-d/e)

 $\rightarrow$  e gibt die Verschiebung auf der y-Achse an.

→ d gibt die Verschiebung um "-d" auf der x Achse an, d.h. ist z.B. d = 3 wird die Parabel um 3 in Richtung Minus verschoben.

w.lehrerkic.jimdo.com Youtube: lehrerkic.jimdo.com Youtube: lehrerkierscherkierscherkierscherkierscherkiersche

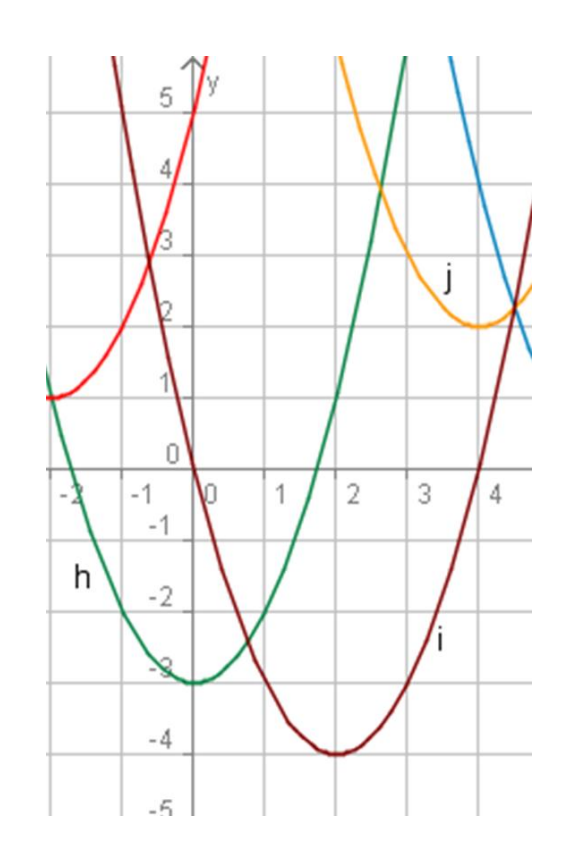

1.  $f(x) = (x+d)^2 + e$  nennt man die Scheitelpunktform der quadratischen Gleichung.

Dies bedeutet, dass die Normalparabel in Richtung der x- und y- Achse verschoben wurde.

- $\rightarrow$  Für den Scheitelpunkt gilt: S(-d/e)
- $\rightarrow$  Wofür steht "e"? Verschiebung des Scheitelp. hoch/runter.
- → Wofür steht "d"? Verschiebung nach links/rechts, aber immer das Gegenteil: z.B. -4 heißt 4 nach rechts.
- 2. Wie bestimmt man die Koordinaten des Scheitelpunkts S  $(-d/e) \rightarrow S(?)$ ? Worauf muss man achten?

 $\rightarrow$  "e": Um so viel ist der Scheitelpunkt nach oben/unten verschoben

→ "d": Um so viel ist der Scheitelpunkt nach links/rechts verschoben (Achtung bei d) Beispiel:  $f(x) = (x+d)^2 + e$   $f(x) = (x-2)^2 + 3 \rightarrow 5 (+2/3)$ 

3. Wie stellt man eine Funktionsgleichung **f(x) = (x+d)² + e** mit gegebenen S (–d/e) auf? Beispiel:  $S(2/3)$  Es gilt:  $d = -2$  und  $e = 3$ 

→ Bei Werte in die Gleichung einsetzen. Achtung bei d.

 $\rightarrow f(x) = (x - d)^2 + 3$ 

Beispiel: S(2/3)  $f(x) = (x+d)^2 + e$   $\rightarrow$   $f(x) = (x-1)^2$ 

4. Wie stellt man eine Funktionsgleichung anhand der Parabel auf?  $\rightarrow$  Scheitelpunkt ablesen (Achtung bei d)  $\rightarrow$  S (-3/1)

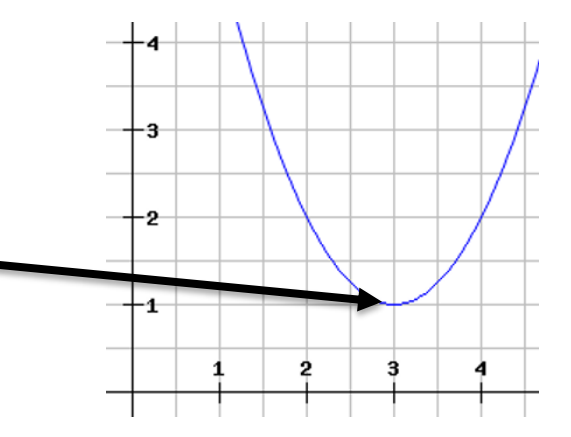

Auch die quadratische Funktion der Form  $f(x) = x^2 + px + q$  (Normalform) haben verschobene Normalparabeln als Graphen. Dafür muss man sie aber in die Scheitelpunktform umwandeln.

- 1. Scheitelpunktform  $(f(x) = (x+d)^2 + e)$  in Normalform  $(f(x) = x^2 + px + q)$  umwandeln f(x) =  $(x+4)^2$ + 7  $\rightarrow$  Klammer auflösen (bin. Formel) und zusammenfassen  $\rightarrow$  x<sup>2</sup> + 8x + 16 + 7 = x<sup>2</sup> + 8x + 23
- 2. Normalform  $(f(x) = x^2 + px + q)$  in Scheitelpunktform  $(f(x) = (x+d)^2 + e)$  umwandeln (mit *quadratischer Ergänzung*) siehe youtube

1.) Wie bestimmt man bei Gleichungen mit einer Variablen (z.B.  $f(x) = x^2 - 25$ ) den Nullp.? 1. Gleichung Null setzen und umstellen

- 2.  $0 = x^2 25$  25 =  $x^2$
- 3. Wurzelziehen:  $x_1 = +5$   $x_2 = -5$  Achtung: positives & negatives Ergebnis

### 2**) Den Nullpunkt bei anderen Gleichungen bestimmen (f(x) = x² + 6x + 8)**

- 1. Zuerst muss man die Gleichung in die Scheitelform bringen:  $f(x) = (x+d)^2 + e$  $\rightarrow$  Quadr. Ergänzung anwenden:  $f(x) = x^2 + 6x + 5$   $\rightarrow$  ...  $\rightarrow$   $f(x) = (x + 3)^2 - 4$ 2. Gleichung "gleich Null" setzen:  $(x + 3)^2 - 4 = 0$ 3. Gleichung umstellen:  $(x + 3)^2 = +4$
- 4. Wurzel ziehen:  $x + 3 = +2/-2$   $\qquad$  !!! Durch das Wurzelziehen entsteht + und !!!
- 5. Gleichung mit beiden Erg. (+2/-2) lösen:  $x_1 = -5$   $x_1 = -1$

# Modellieren

# Textaufgaben lösen

-

# **Textaufgaben lösen (mit Hilfe quadratischer Funktionen)**

1.) Eine Skizze der Parabel in ein Koordinatensystem zeichnen, ( denn um eine Funktionsgleichung aufzustellen benötigst du natürlich verschiedene Punkte)

2.) Anhand der Angaben in der Zeichnung, Punkte im Koordinatensystem bestimmen.

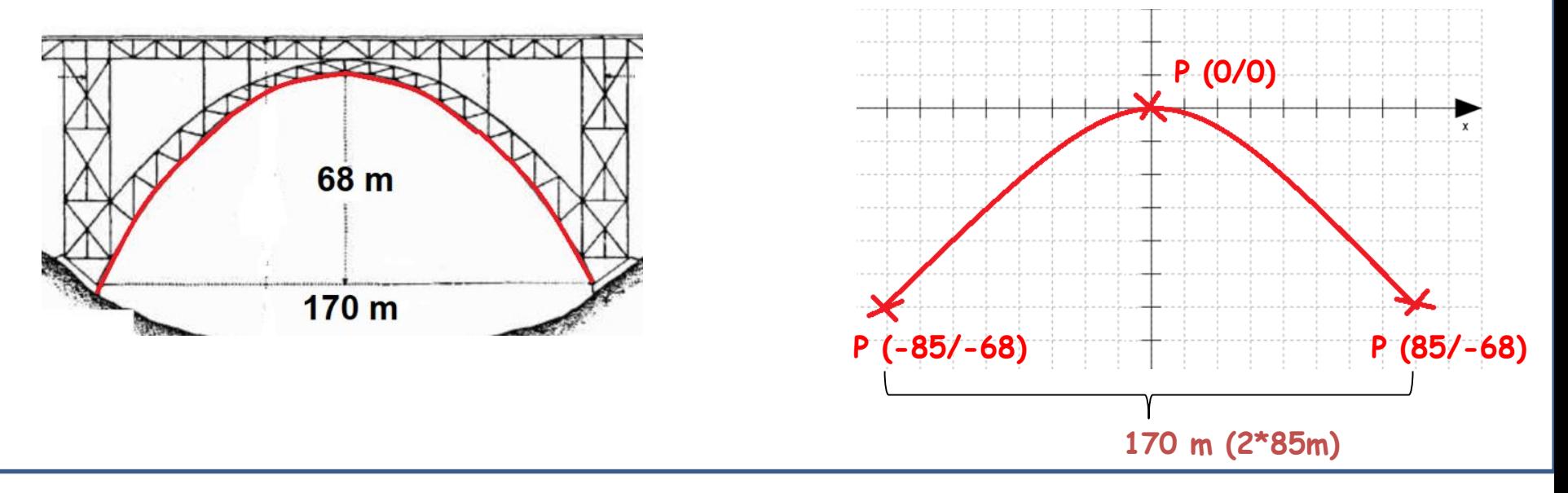

3.) Nun musst du entscheiden, welche Form der Quadratischen Funktion du brauchst;

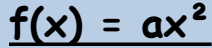

"a" steht dafür, wie weit/eng die Parabel geöffnet ist. Ist a negativ, ist die Parabel nach unten geöffnet. Der Scheitelpunkt liegt bei S (0/0)

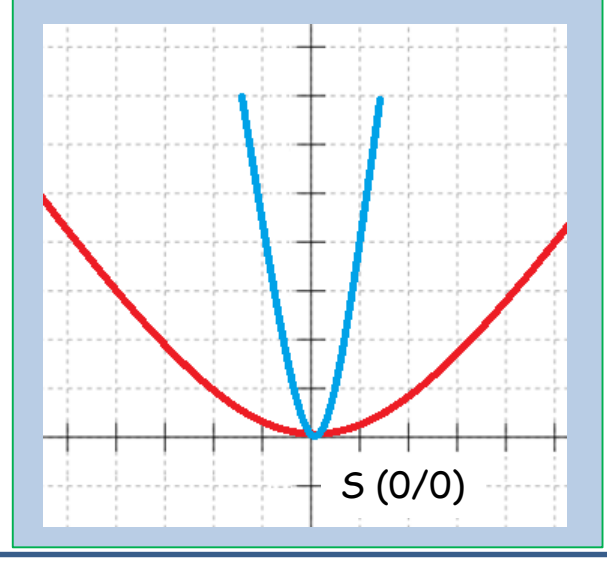

 $f(x) = ax^2 + c$ Der Unterschied zu  $f(x) = ax^2$ liegt darin, dass der Scheitelpunkt der Parabel auf "c" liegt also P (0/c).

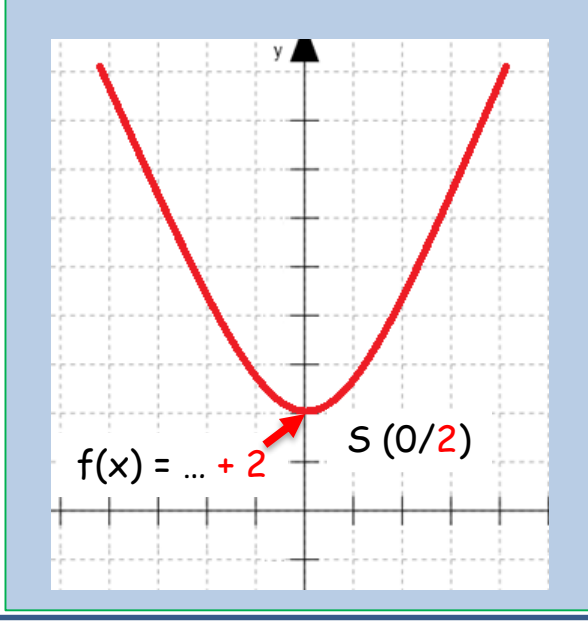

 $f(x) = (x + d)^2 + e$ Der Scheitelpunkt der Normalparabel liegt nicht auf der y-Achse sondern wurde verschoben. S(-d/e) Es gilt  $f(x) = a(x + d)^2 + e$ ,

wenn es sich nicht um eine Normalparabel handelt, sondern die Parabel weiter/enger geöffnet ist.

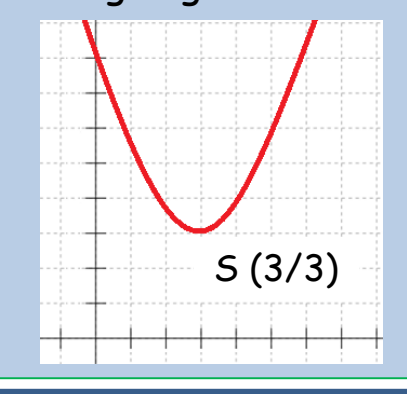

In diesem Fall ist es eine Parabel (die breiter ist als eine Normalparabel), die den Scheitelpunkt auf S (0/0) hat. Also brauchen wir *f(x) = ax²* (kein "+c", da der Scheitelpunkt auf P (0/0) liegt)

Nun setzt man einen der Punkte in die Gleichung ein (Merke: Es gilt P (x/y) bzw. P (x/f(x)) P (85/-68) einsetzen

 $\div$  -68 = a · 85<sup>2</sup>  $-68 = 7225$ <sup>-</sup>a  $-68:7225 = a$ a ≈ - 0,009 oder -  $\frac{68}{722}$ 

a in die Gleichung einsetzen:

7225

 $\rightarrow$  **f**(x) = 0,009x<sup>2</sup>

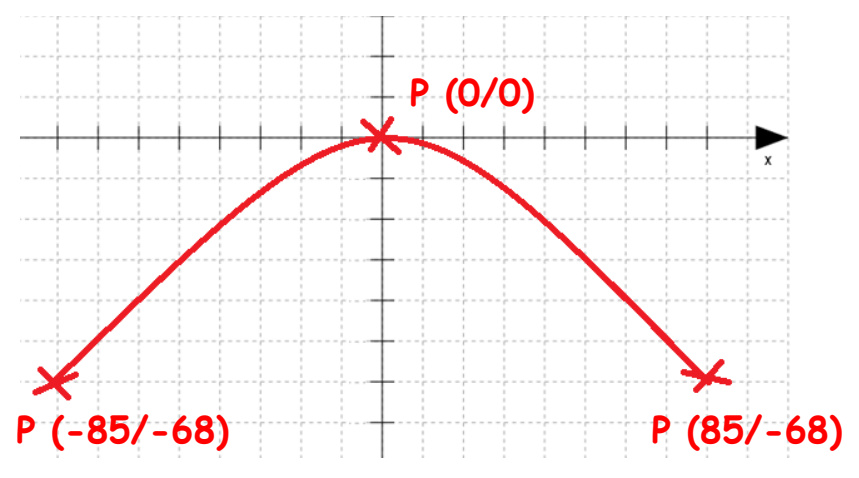

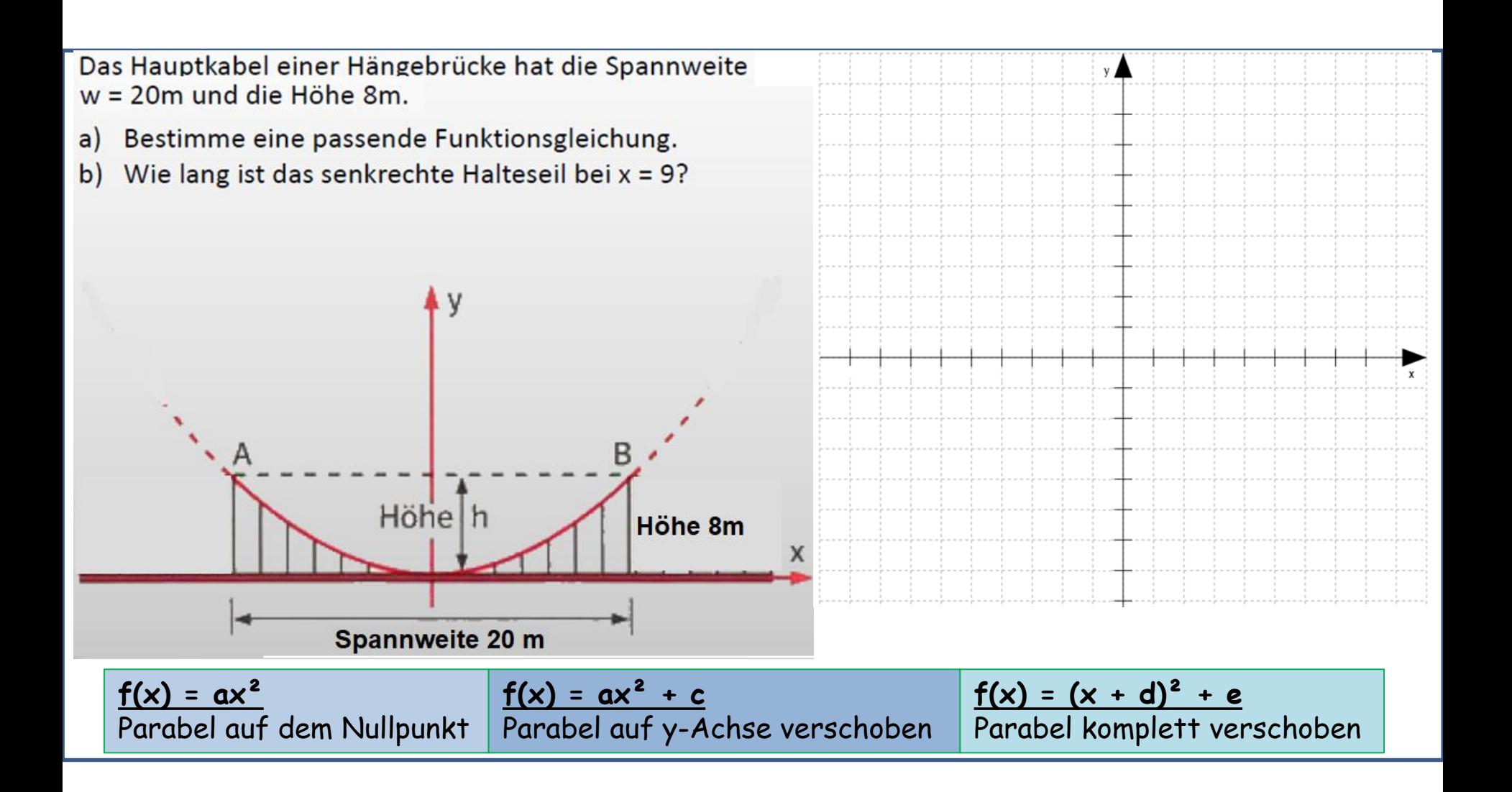

Wenn in einer Gleichung die Variable im Quadrat vorkommt, spricht man von einer guadratischen Gleichung.

Es gibt 2 Typen:

"Rein quadratisch"  $\rightarrow x^2 - q = 0$  z.B.  $x^2 - 6 = 30$ "Gemischt quadratisch"  $\rightarrow x^2 + px + q = 0$  z.B.  $x^2 + 8x + 7 = 0$ 

# Station 8 **INFO** pq-Formel **I** ©

Gemischte quadratische Gleichungen der Form  $x^2 + px + q = 0$  kann man auch mit einer relativ einfachen Formel lösen. Man muss nur einsetzen und lösen.

Die Formel lautet: **-**  $\frac{p}{2}$  +/-  $\sqrt{\frac{p}{2}}$  $\overline{\mathbf{c}}$  $\rightarrow x^2 + px + q = 0$  $x^2$ + 14x + 24 = 0  $\rightarrow$  p und q bestimmen  $\rightarrow$  p = 14 q = 24 <u>In die Formel einsetzen:</u>  $x_{1,2} = -\frac{14}{2}$  $\frac{14}{2}$  +/-  $\sqrt{(\frac{14}{2})}$  $\frac{14}{2}$ )<sup>2</sup> – 24  $x_{1,2} = -7^{-1}/-\sqrt{49-24}$  $x_{1,2} = -7^{-1}/-5$   $(-7+5=... -7-5= ...)$  $x_1 = -2$   $x_2 = -12$ **Achtung:** ist q negativ z.B. " - 24" würde es hier positiv werden:  $\left(\frac{14}{2}\right)$  $\frac{(4)}{2}$ )<sup>2</sup> – (**-24**) =  $\left(\frac{14}{2}\right)$  $\frac{14}{2}$ )<sup>2</sup> + **24** = ... -<br>Das gilt auch vorne bei "**-**  $\frac{p}{3}$  $\frac{P}{2}$ ".

(Nullstellen sind -2 und - 12; dort schneidet die Parabel die x-Achse)<br>.

WICHTIG: Die Gleichung muss immer in der Form " $x^2 + ...$ " stehen. Es darf keine Zahl davor stehen. Steht dort eine muss man die gesamte Gleichung durch die Zahl teilen:  $4x^2 + 16x + 8$   $\xrightarrow{4} x^2 + 4x + 2$